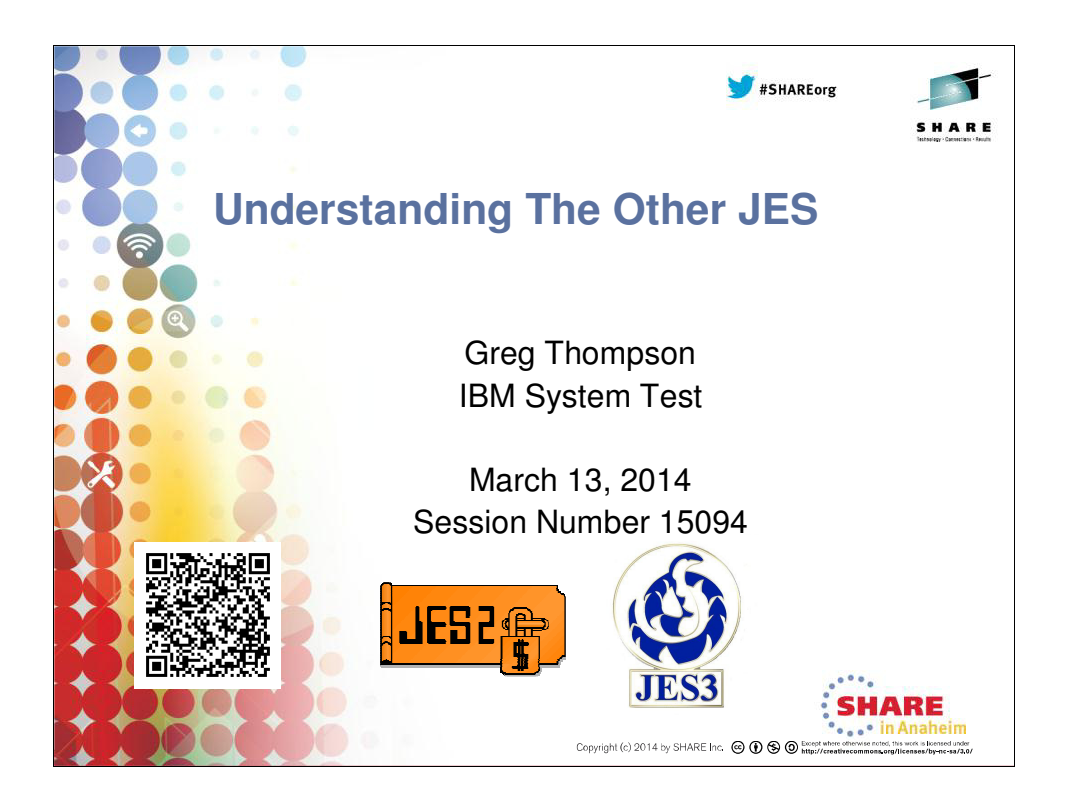

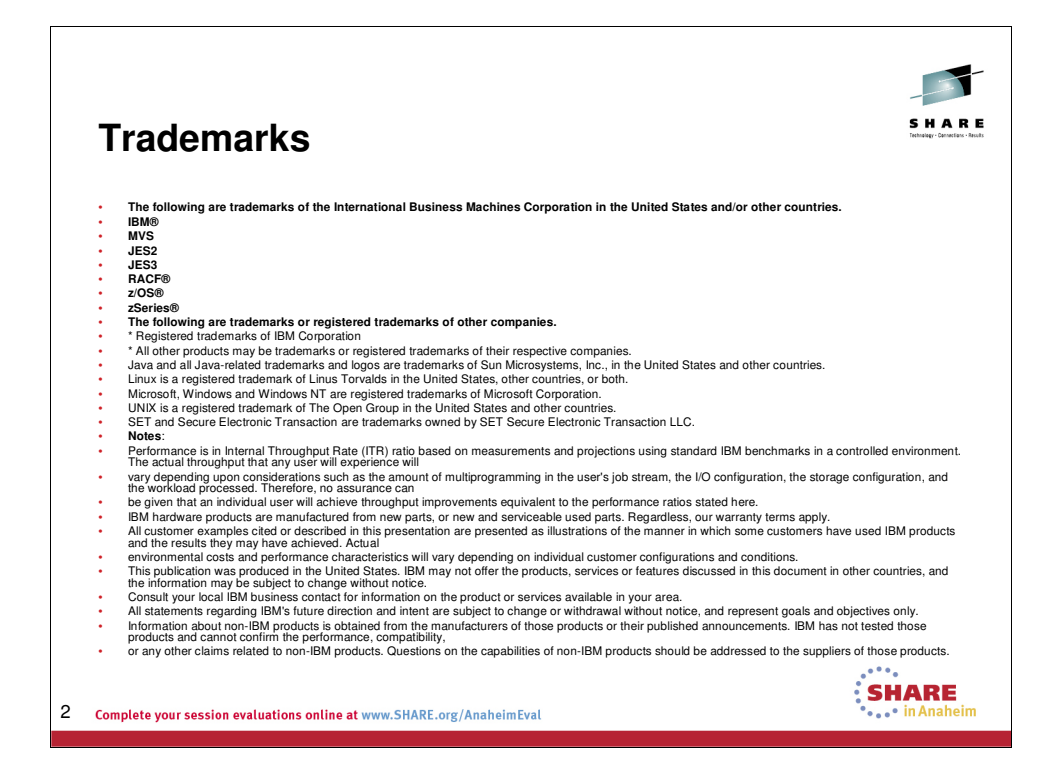

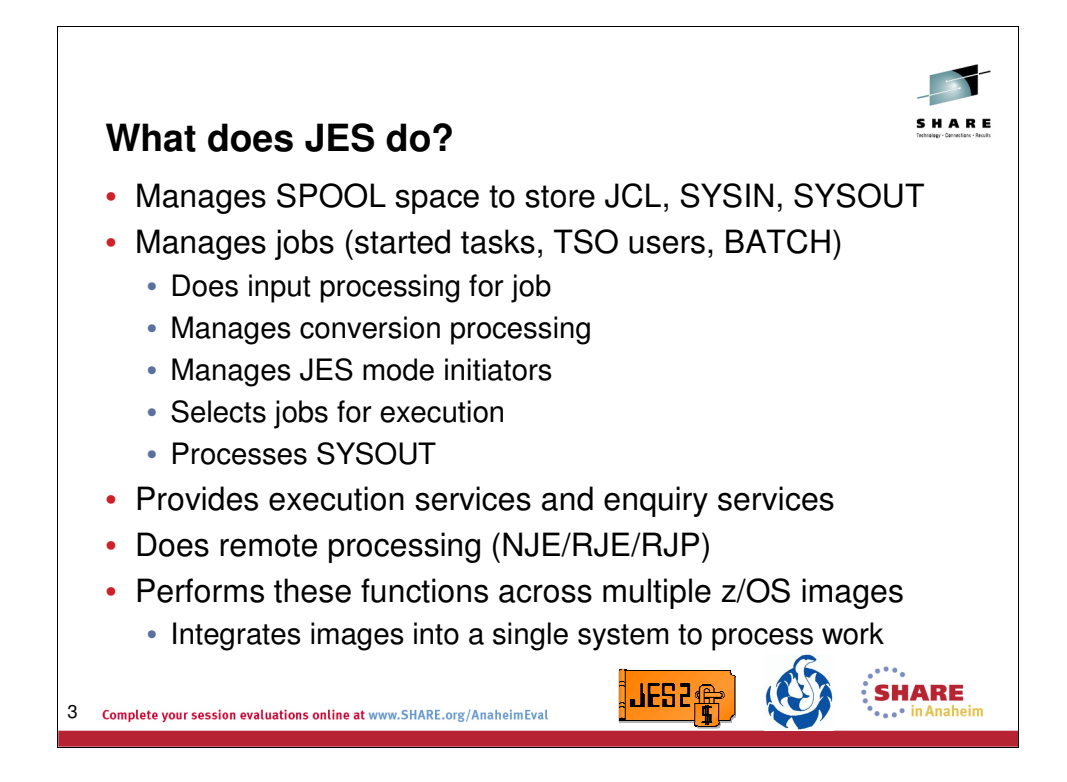

The IBM z/OS operating systems use a job entry subsystem (JES) to receive jobs into the operating system, schedule them for processing by MVS or z/OS, and to control their output processing.

There are two versions of the job entry subsystem concept, JES3 and JES2. Some principle differences between the two JES systems include:

 JES3 provides resource management, dependent job control, and deadline scheduling for users of the system, while JES2 in the same system would require its users to manage these activities through other means.

In cases where multiple  $z/OS$  systems are clustered (a sysplex),  $JES3$ exercises centralized control over its processing functions through a single global JES3 processor. The global processor provides all job selection, scheduling, and device allocation functions for all of the other JES3 systems in the sysplex. JES2 is that component of MVS that only provides the necessary functions to get jobs into, and output out of, the MVS system. JES2 is designed to provide spooling, scheduling, and management facilities for the z/OS systems in a sysplex.

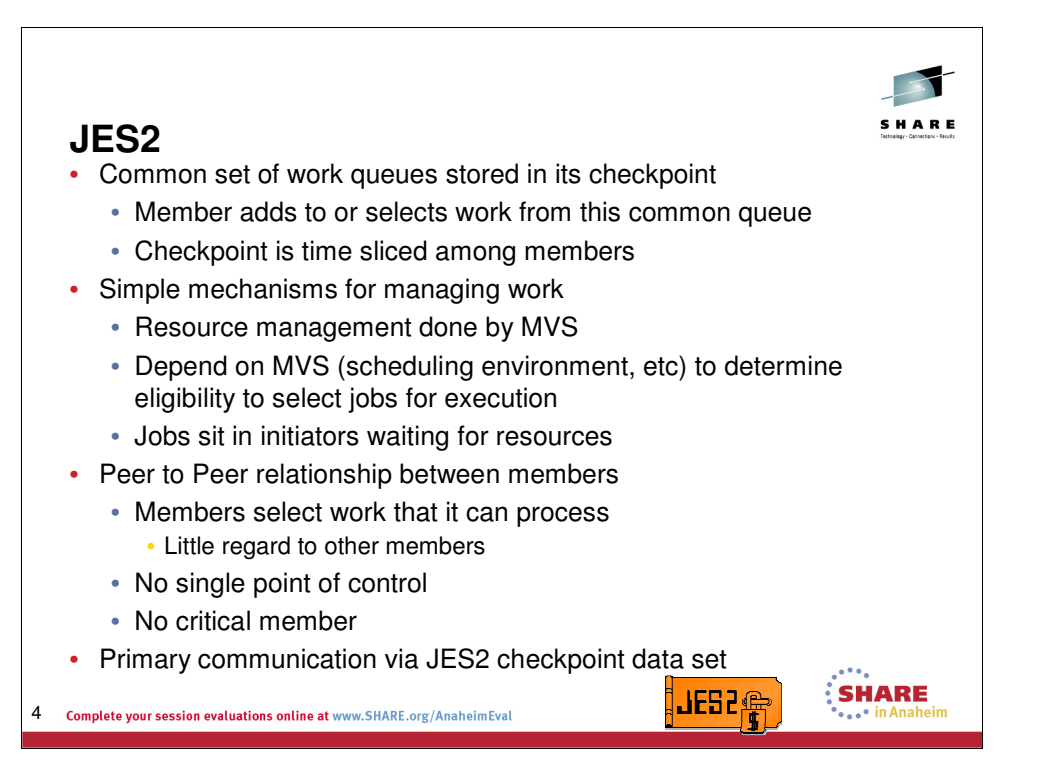

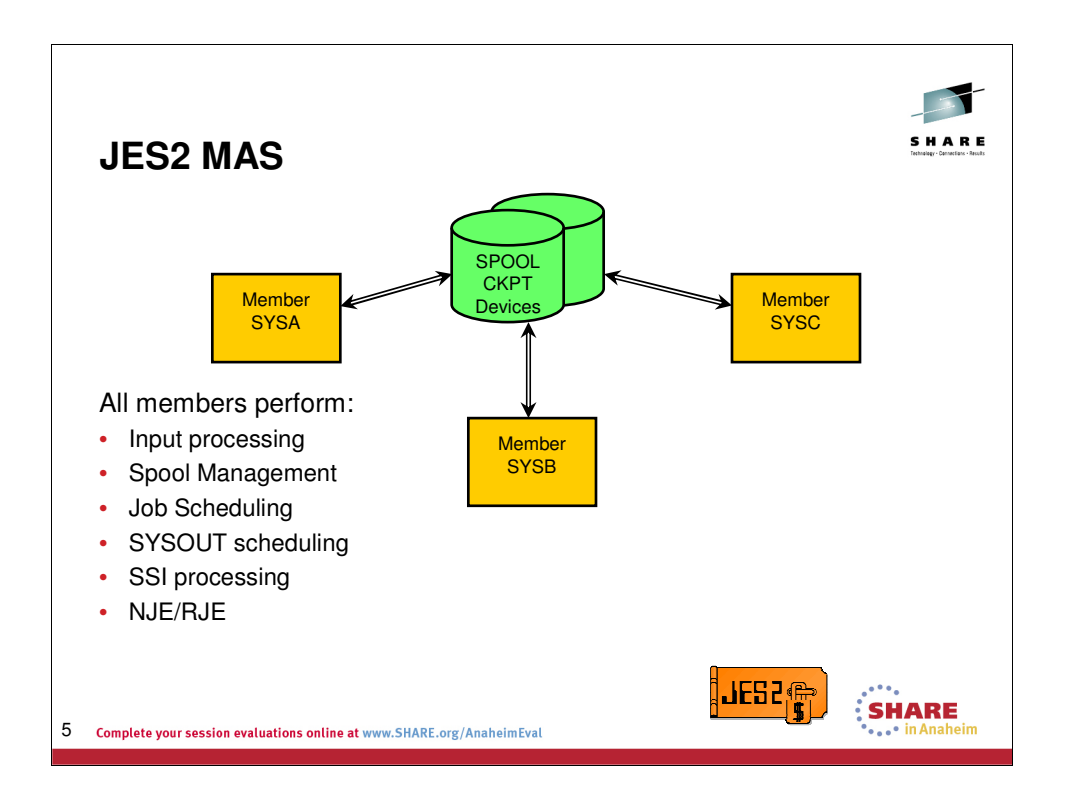

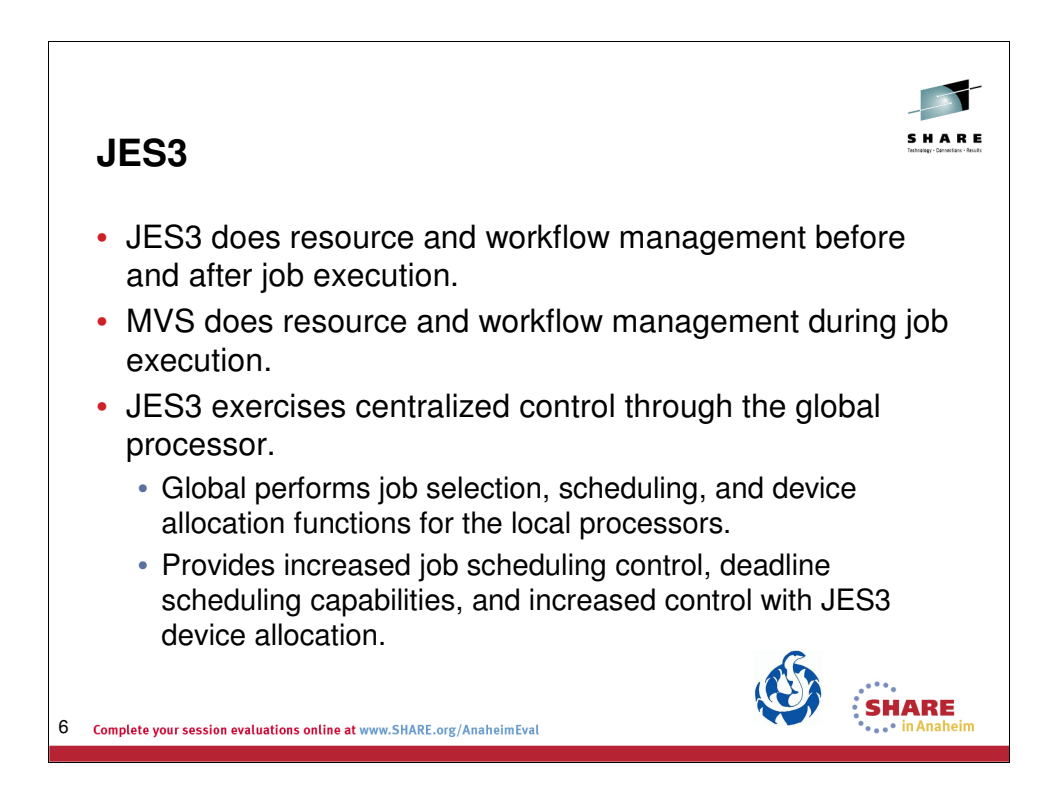

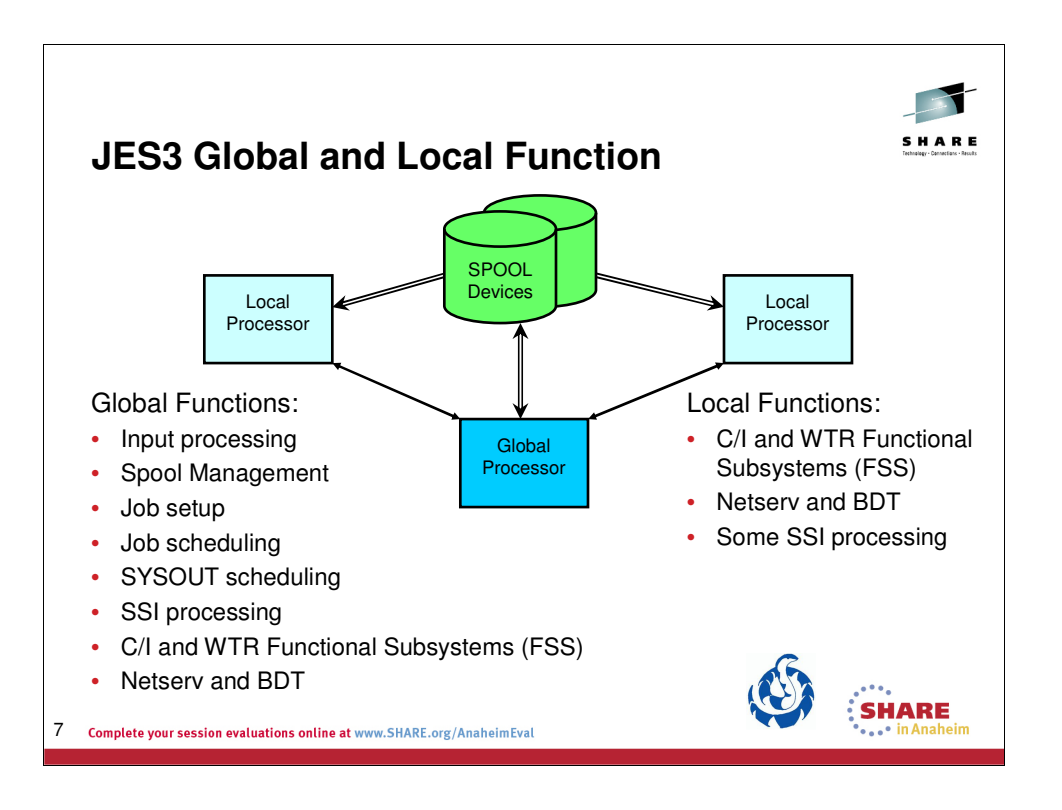

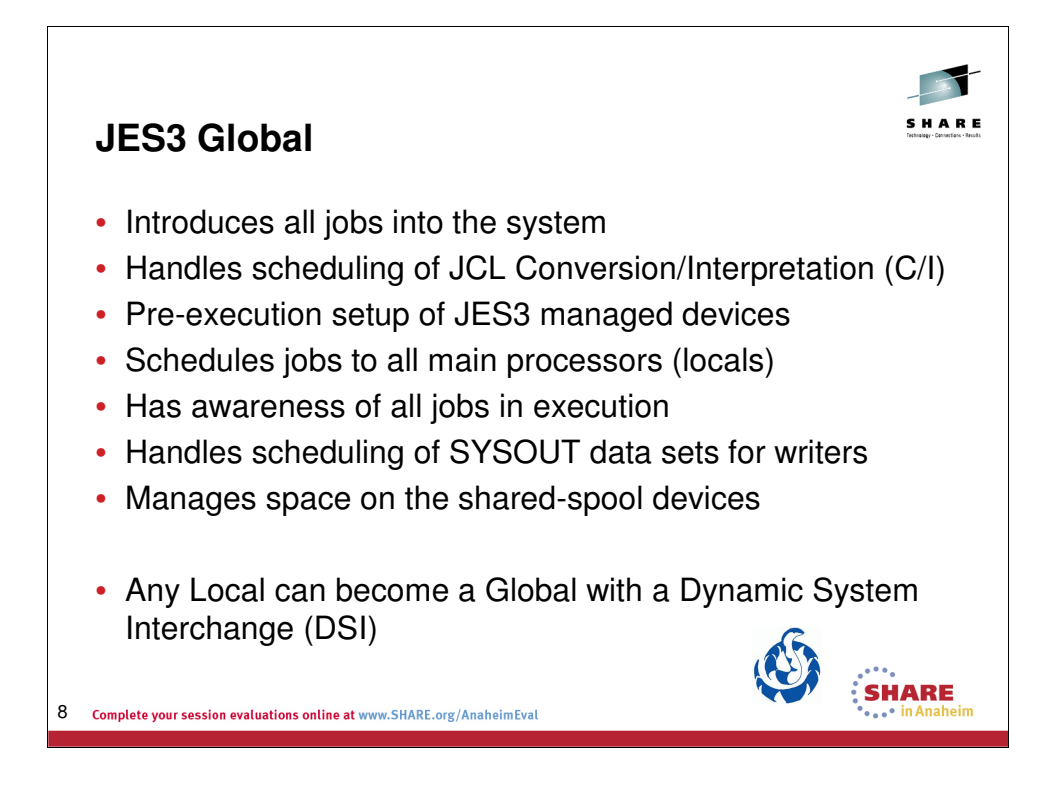

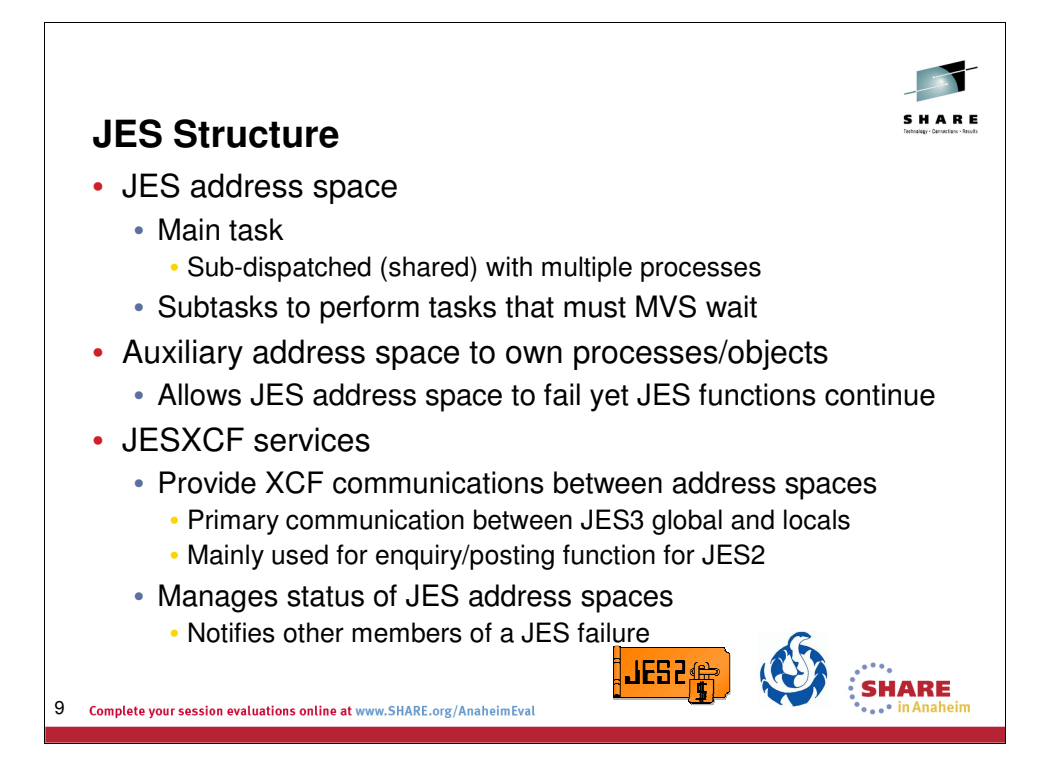

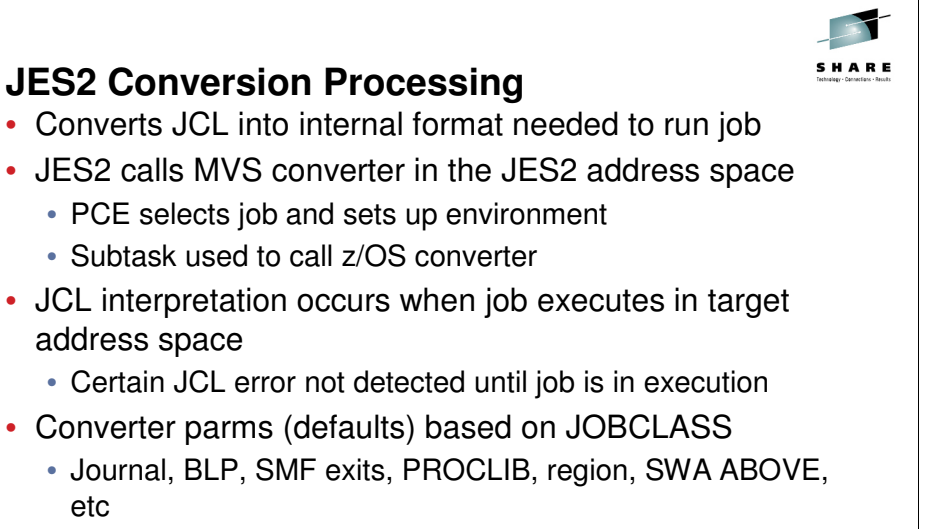

SHARE

<mark>|JE52候</mark>

- TYPERUN=SCAN just performs conversion processing
	- Errors discovered during interpretation not detected

10 Complete your session evaluations online at www.SHARE.org/AnaheimEval

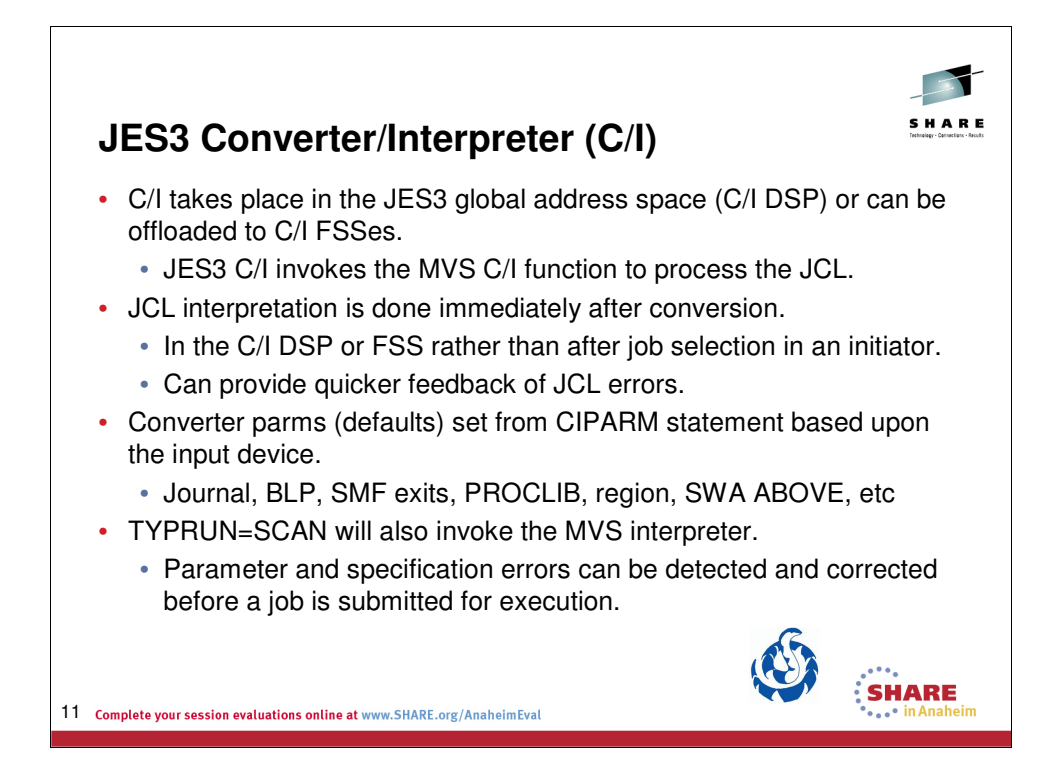

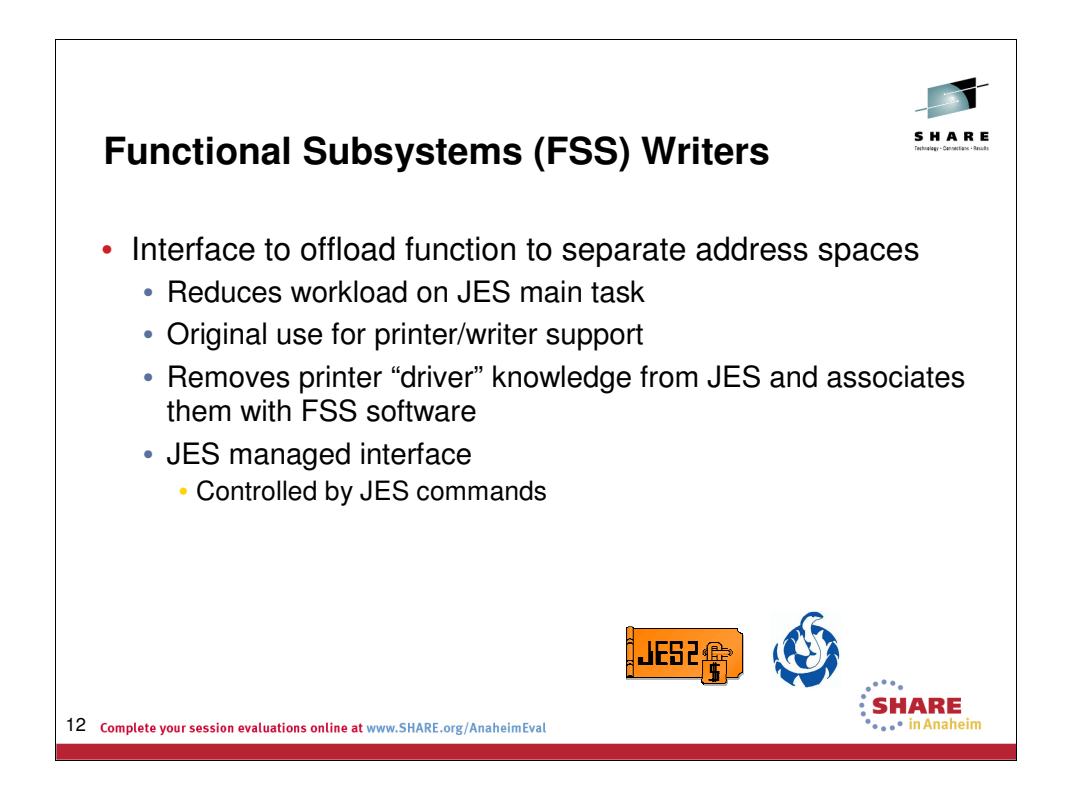

A functional subsystem (FSS) is a collection of programs residing in an address space separate from JES that communicates with JES to provide a JES-related function, such as print processing and converter/interpreter (C/I) processing for JES3. An FSS extends the scope of JES processing. Because an FSS operates in its own address space, it functions independently of JES in several areas.

An FSS is responsible for:

- The management of storage resources that it needs during data set processing including print buffers.
- Its own recovery and serviceability.
- Its performance and accounting measurements.
- The security of its own resources.

JES and the FSS communicate through the functional subsystem interface (FSI) and SSI. The FSI is a one level interface which provides two way communication. The FSI consists of a set of macro-invoked service routines provided by both JES and the FSS/FSA.

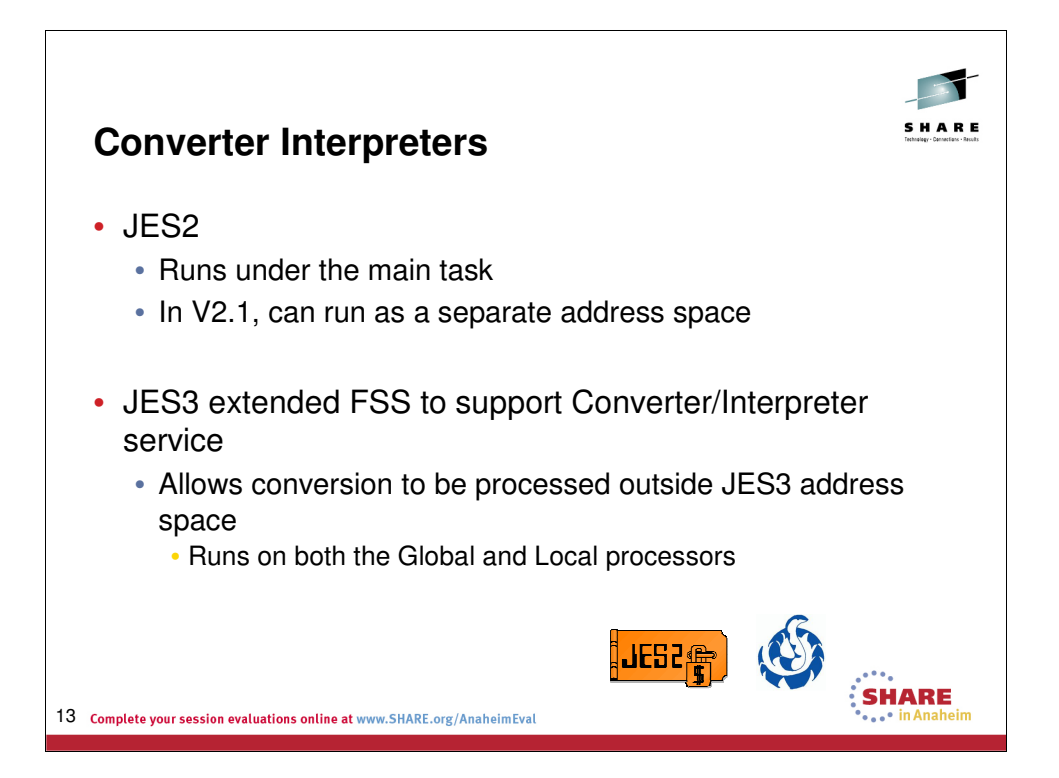

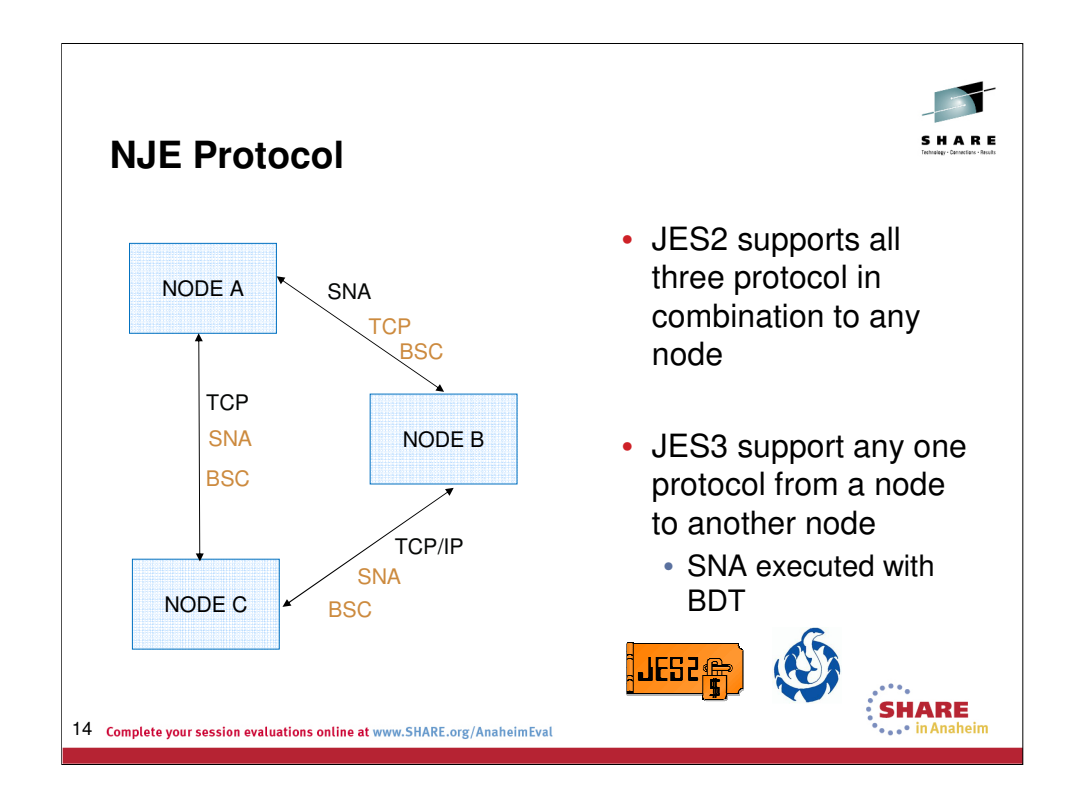

JES2 supports executing all three NJE protocols from any node to any other node. But JES3 only supports one protocol from one node to another. So, one can have SNA between NODE A and NODE B but not also include TCP/IP NJE between the same nodes. However, NODE A does support TCP from NODE A to NODE C. And it would not support SNA from NODE A to NODE C.

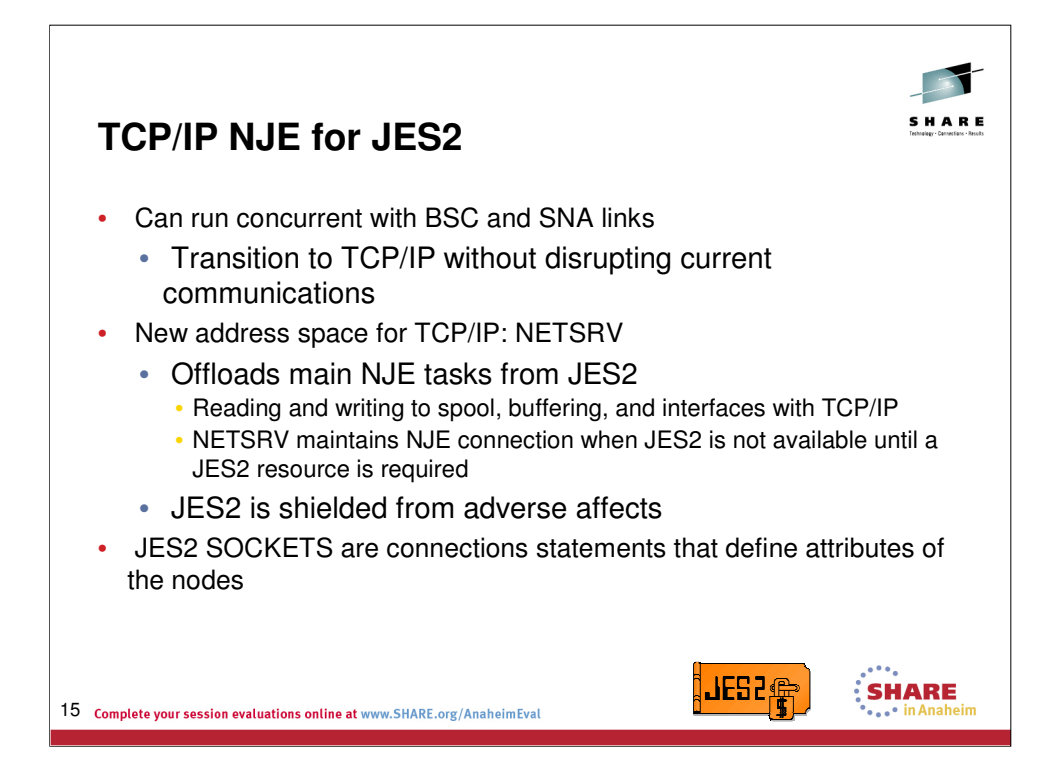

This support is being provided as a result of customer requests and also to relieve any restrictive hardware requirements needed to support BSC or SNA. Since the new support can run concurrently with existing BSC or SNA links, customers can transition to TCP/IP without disrupting current communications. Although new procedures/commands are required to establish the new connections, the underlying framework of NJE has been maintained, making it transparent to the end user.

Implementation of this new feature has resulted in a new address space called NETSRV. NETSRV will offload from the JES2 address space the main NJE tasks, such as reading/writing to spool, buffering and interfacing with TCP/IP. JES2 only needs to get involved when NETSRV requires such functions as obtaining a job number, allocating a new spool track allocation, purge processing, etc. A major benefit is additional stability in both NJE and JES2, such that when JES2 is unavailable NETSRV can maintain NJE connections (and traffic until a JES2 resource is required), should a networking problem arise, JES2 is shielded from any adverse affects.

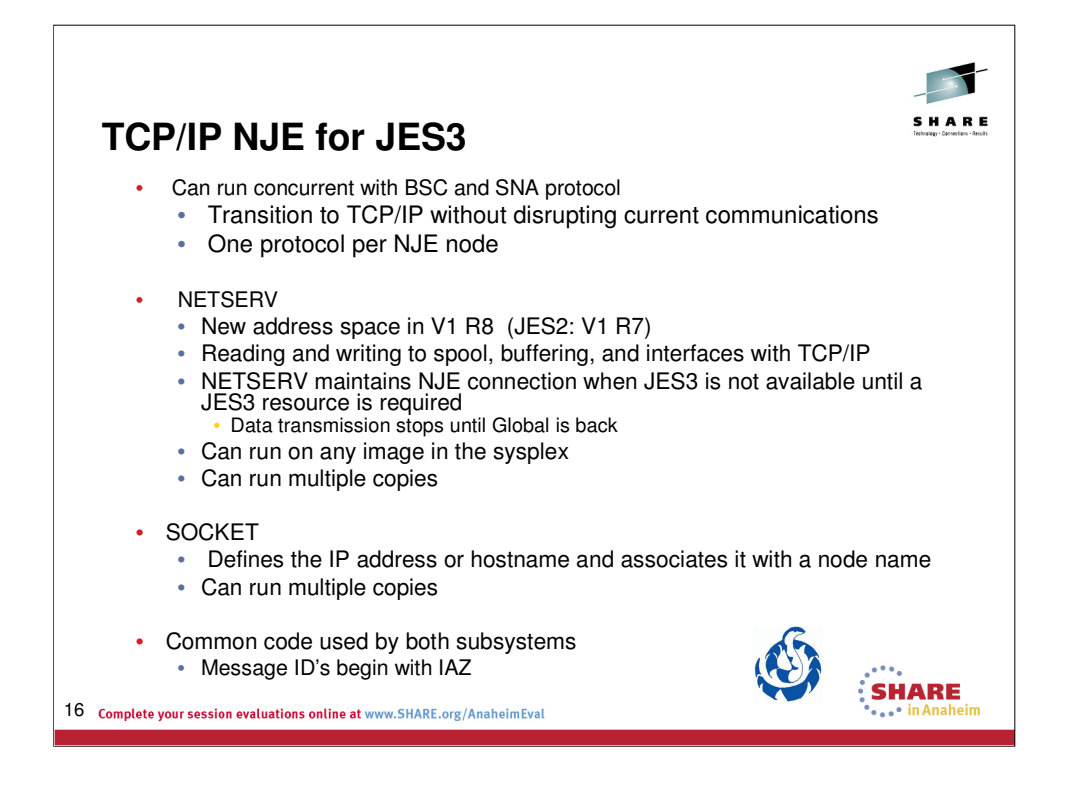

This support is being provided as a result of customer requests and also to relieve any restrictive hardware requirements needed to support BSC or SNA. Since the new support can run concurrently with existing BSC or SNA protocol, customers can transition to TCP/IP without disrupting current communications. Although new procedures/commands are required to establish the new connections, the underlying framework of NJE has been maintained, making it transparent to the end user.

Implementation of this new feature has resulted in a new address space called NETSERV. Another new term, SOCKET, is used to define the IP address or hostname o the remote node.

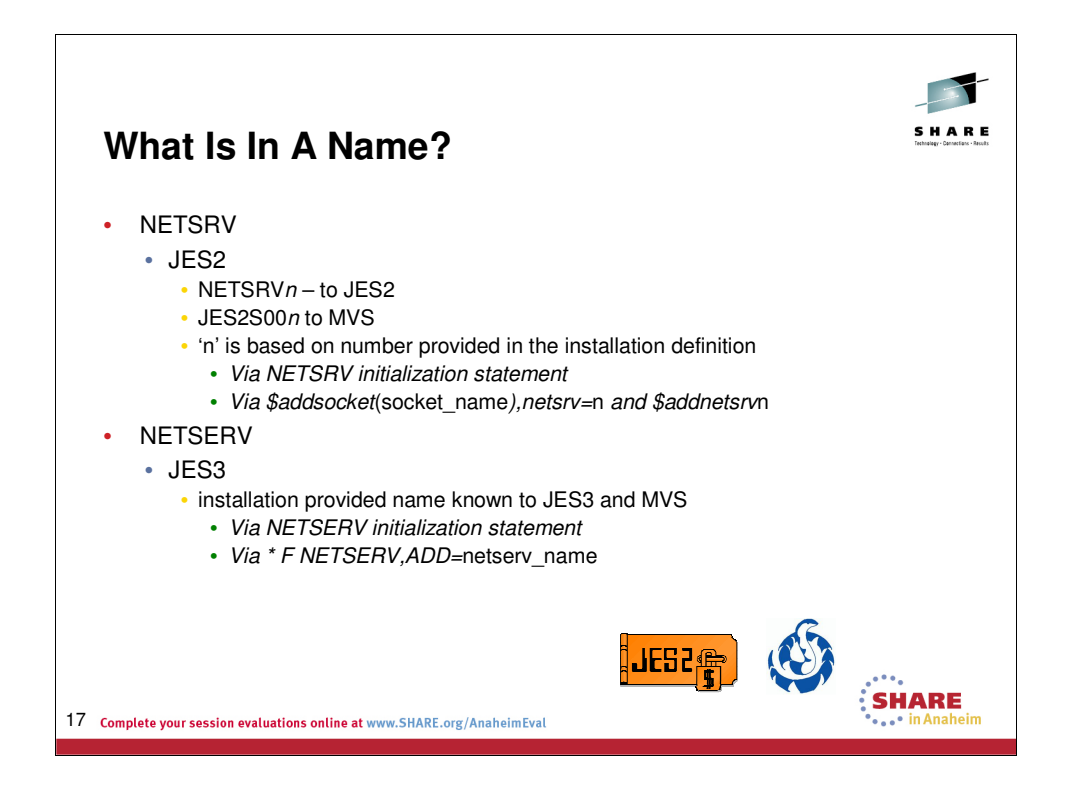

The JES development of TCP/IP NJE was done by different organizations. So it is natural that there are some differences. Automation will need to be aware of the difference in spelling. If an installation is running both JESes, one difference will be the spelling of the TCP/IP server address space. It does not stop there though. JES2 has a different name for the address space than the name known to MVS. The MVS name starts with the 'JES2' nomenclature so that one can do a display of 'JES2\*' and see all address spaces related to JES2.

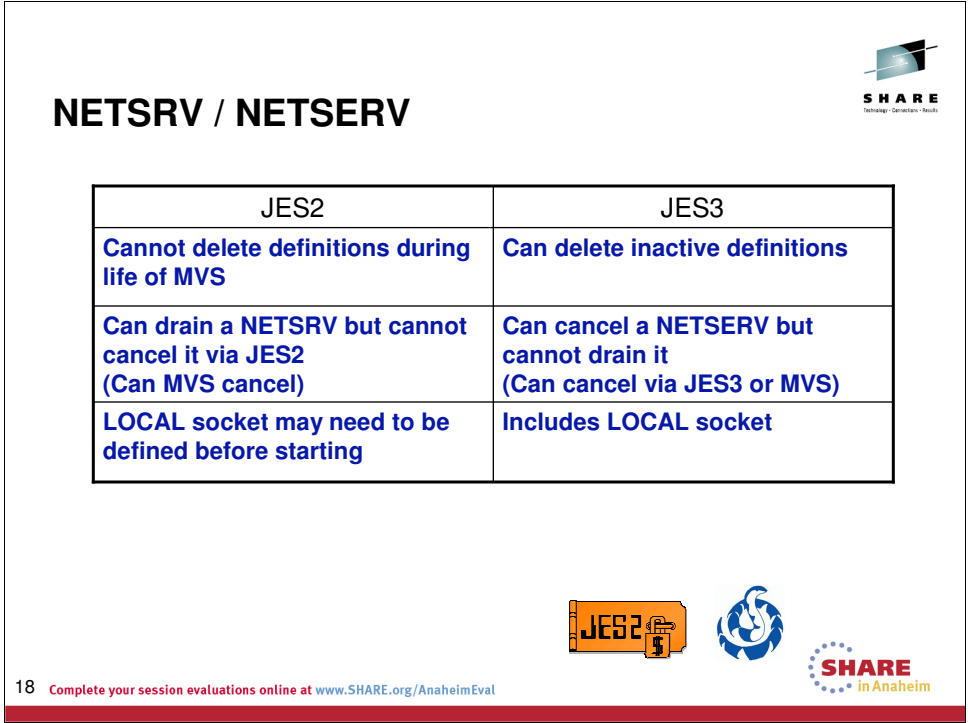

There are differences in how JES2 and JES3 developed the TCP/IP server function. They are defined in the above chart.

A NETSRV can be defined in the JES2 init deck to start with JES2. There is no equivalent function in JES3 because the TCP DSP will auto start under most circumstances.

Two LOCAL sockets are created by JES2 during initialization; one is named LOCAL and one is named LOCALTLS. One or both of these sockets may be associated with NETSRV definitions. If additional NETSRV's are created, then the LOCAL SOCKET must be added and associated with the NETSRV. JES3 includes the LOCAL SOCKET in the NETSERV. The PORT and HOSTNAME parameters on the NETSERV statement provide the information required for the LOCAL SOCKET.

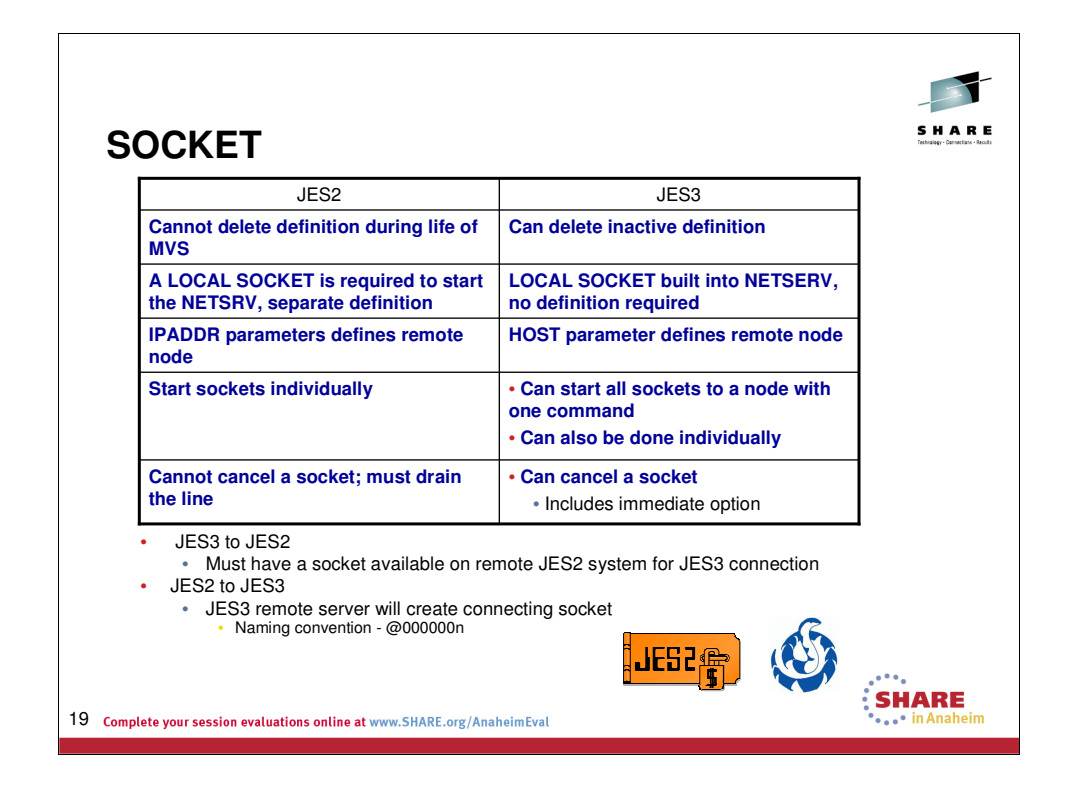

It becomes important to understand these differences with sockets when it comes to using JES2 and JES3 in a TCP/IP NJE network. If you are starting a socket on JES3 to a JES2 system, be sure to have the socket already defined on JES2. Otherwise the start of the socket will fail. If you are starting a socket from JES2 to JES3, you do not create the socket on the receiving side in advance because JES3 will automatically create the remote socket (known as the server socket). In other words, think of how the JES on the remote node behaves and act accordingly.

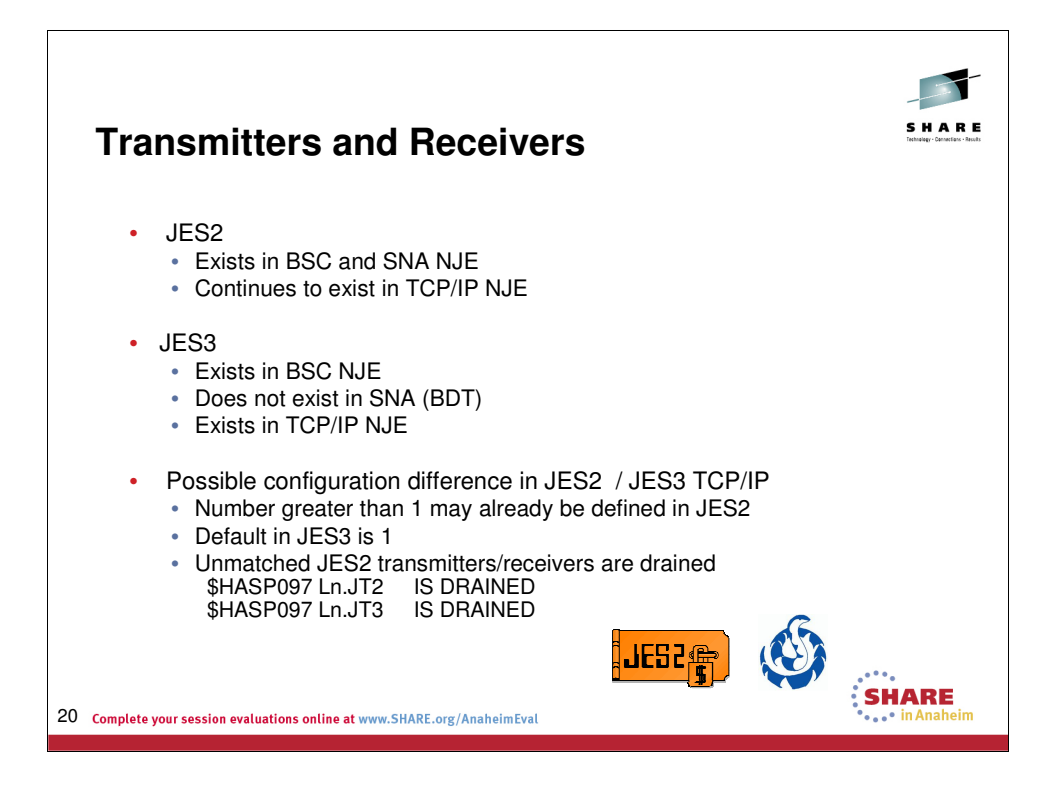

Installations that use JES2 are very aware of NJE transmitters and receivers. But JES3 installations may not be as aware of them. When connecting TCP/IP NJE lines and sockets, one needs to be aware of their environment.

We had a test where normally the two systems used JES2 and had three transmitters and receivers defined. But in this test, one system was brought up as JES3. Two of the transmitters and receivers drained on the JES2 system because the default of one transmitter and receiver was used in the JES3 definitions. It initially caused some panic because we thought we had discovered a bug in JES2 GA code.

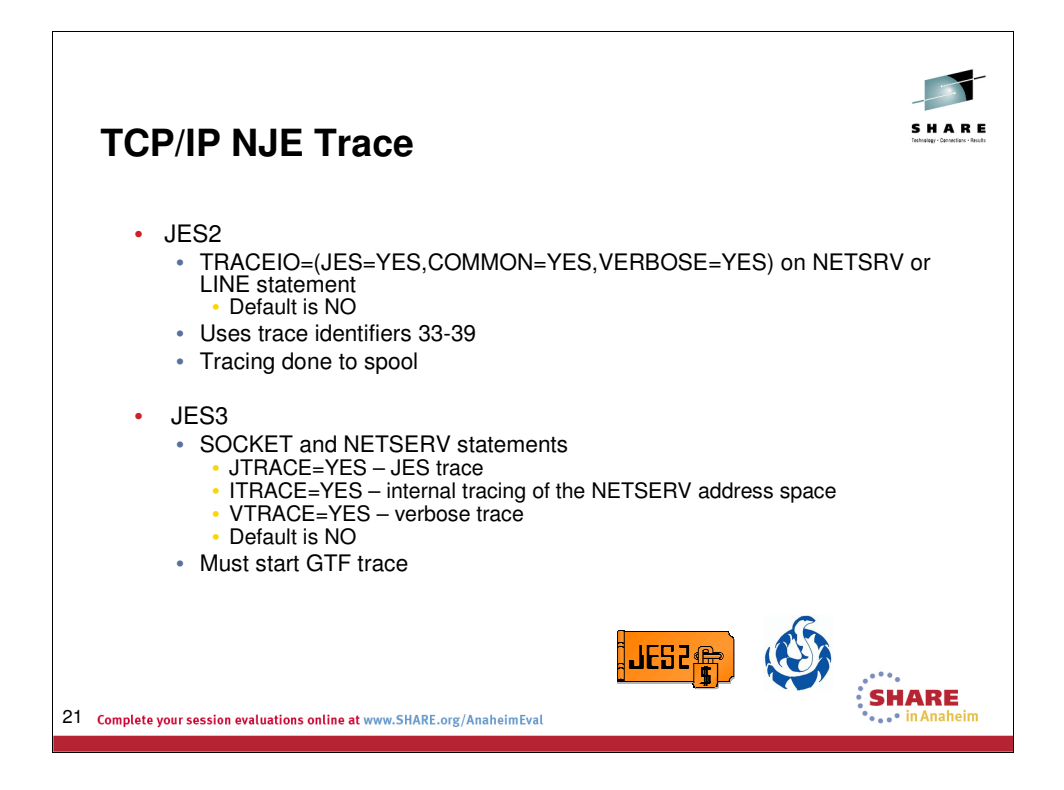

Tracing has always been done differently on the two JES subsystems and nothing has changed. JES2 writes to spool so be aware of spool utilization. Additional parameters were added to TRACEIO to trace TCP/IP activity on the NETSRV address space.

Tracing in JES3 can be done on the NETSERV address space and the SOCKET. JES3 also writes to GTF so be sure to have GTF trace running. (Yes, this notice is brought to you by our experiences.)

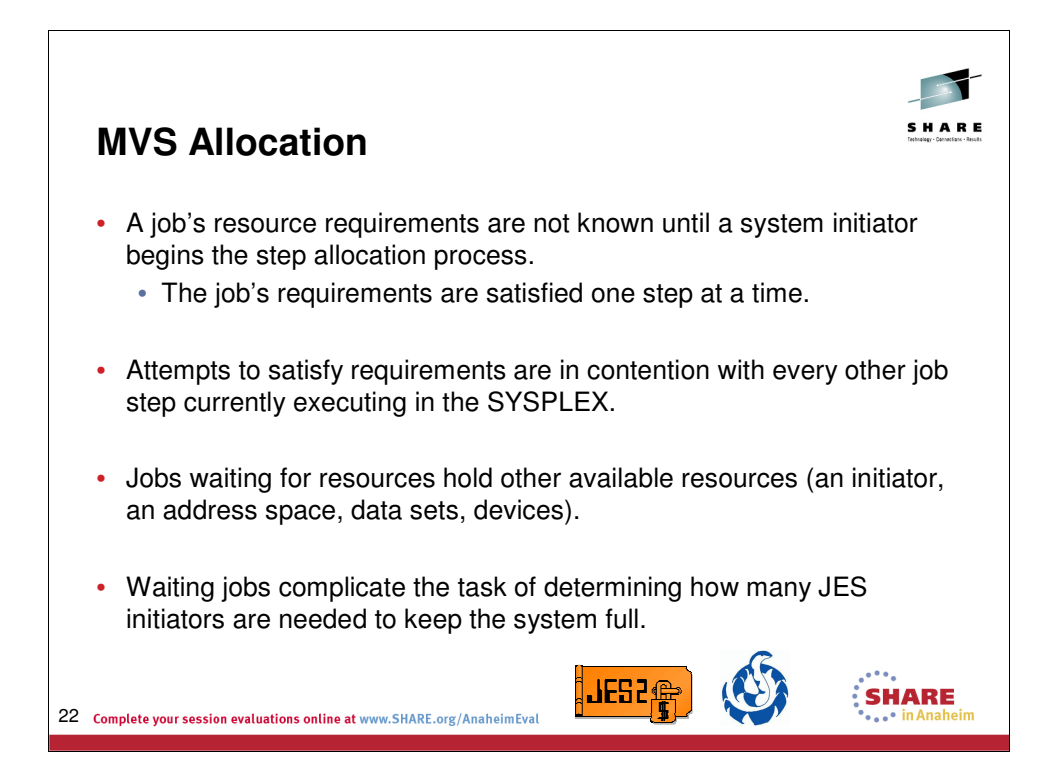

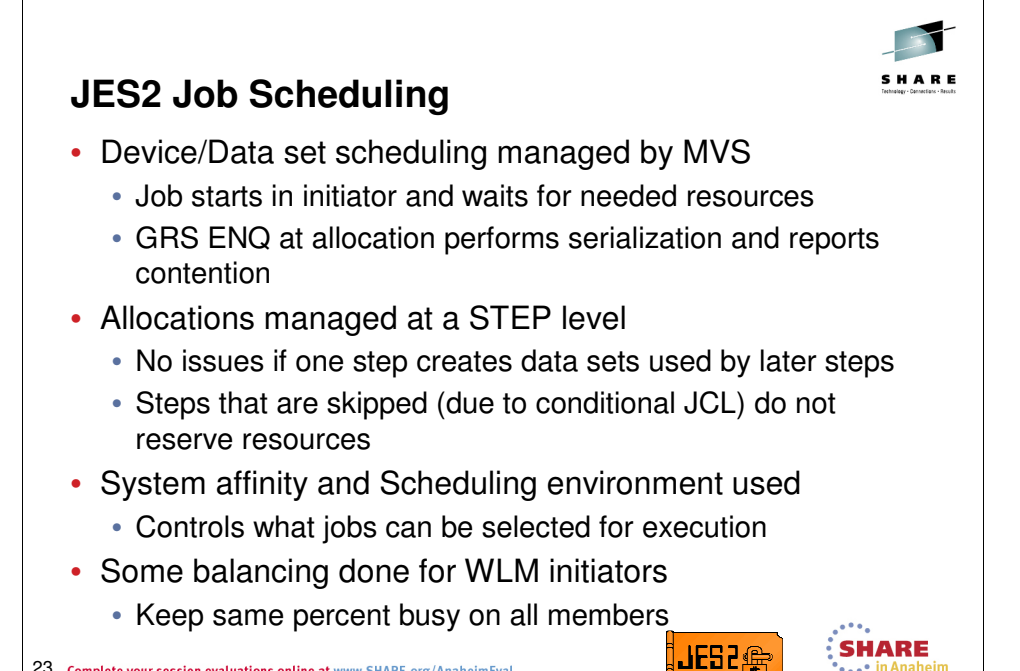

23 Complete your session evaluations online at www.SHARE.org/AnaheimEval

JES3 Spool Management 23

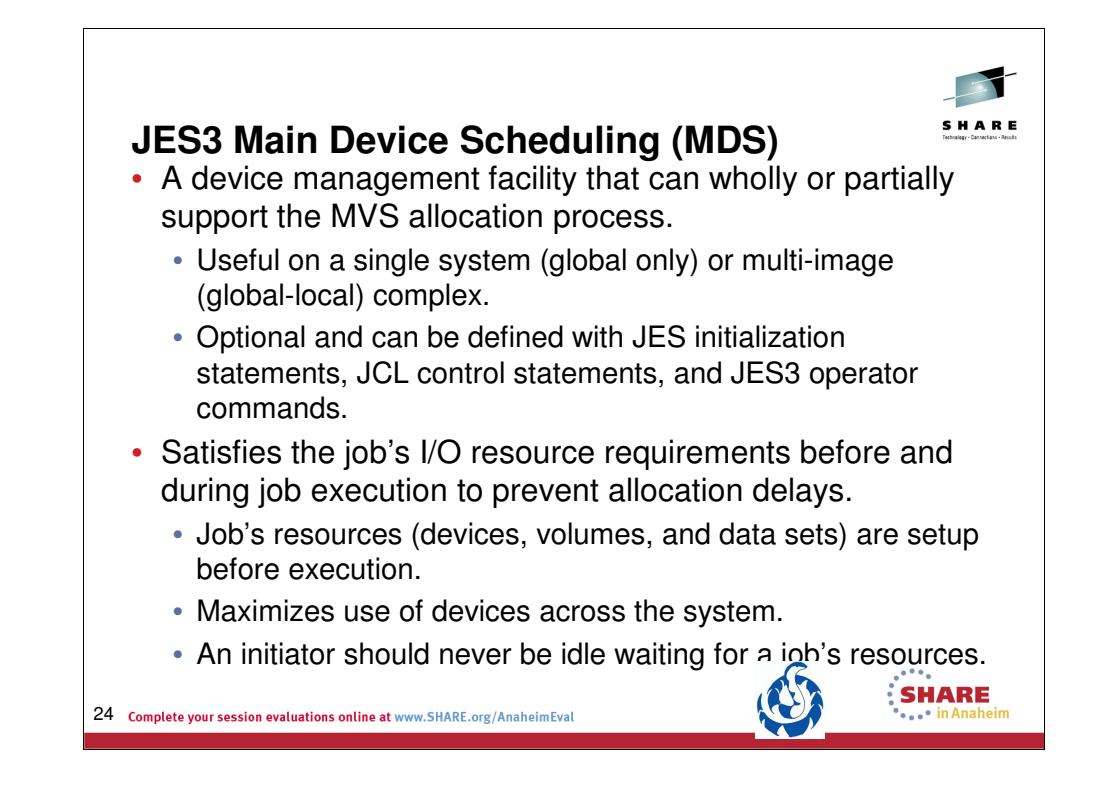

•*z/OS V1R12.0 JES3 Initialization and Tuning Guide –* Chapter 4.

JES3 provides a device management facility called the main device scheduler (MDS) that can wholly or partially support the MVS allocation process. The purpose of MDS is to satisfy job resource requirements (the devices, volumes, and data sets needed) before and during job execution, thus allowing execution to proceed without allocation delays. MDS also allows controlled multisystem access to commonly accessible data sets in the loosely coupled environment.

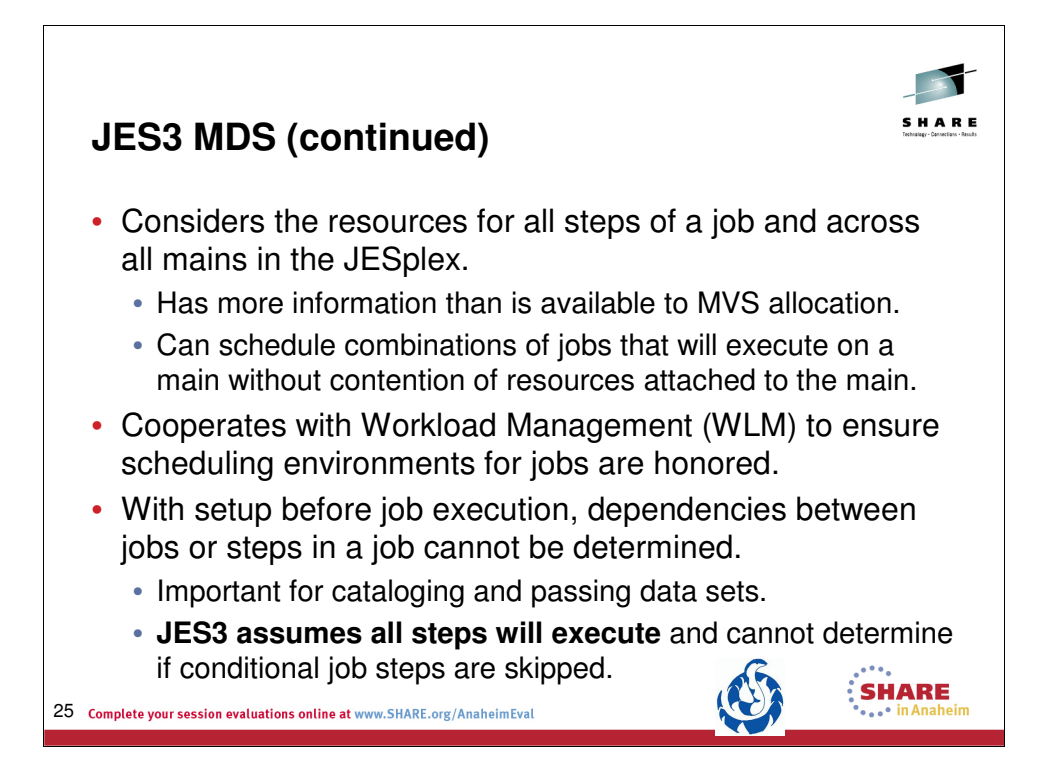

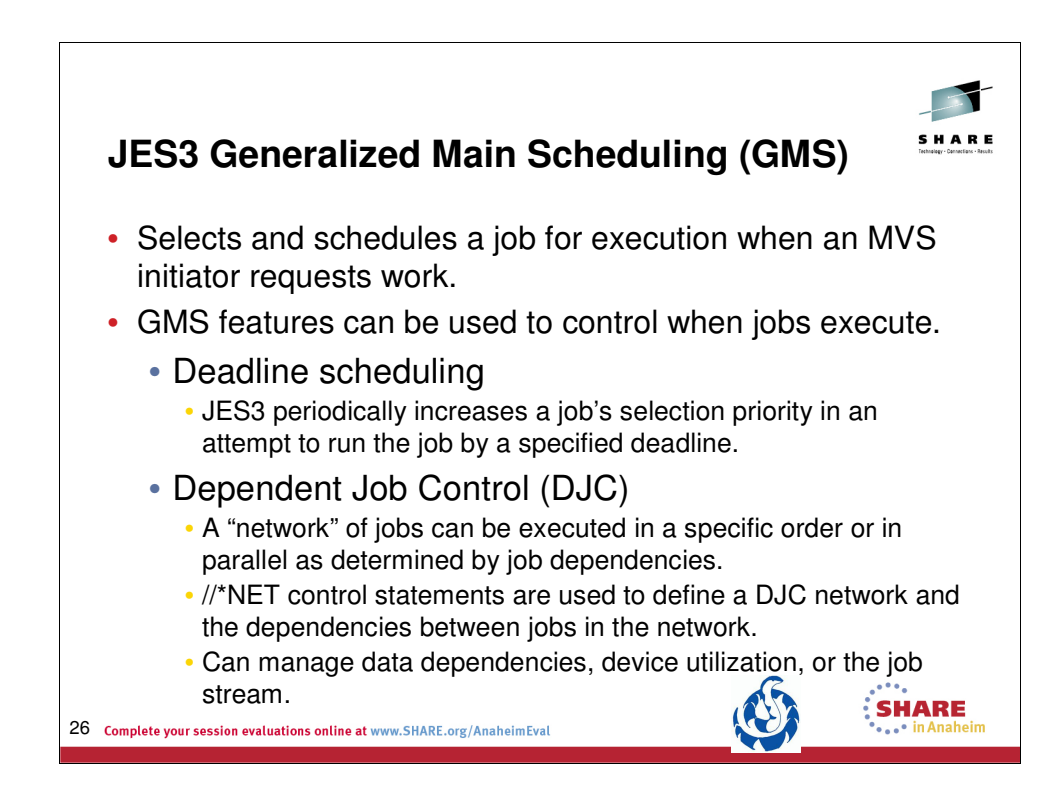

•*z/OS V1R12.0 JES3 Initialization and Tuning Guide –* Chapter 4.

Each time an MVS initiator requests work, generalized main scheduling (GMS) selects and schedules a job for execution. The job that GMS selects depends primarily upon initialization parameters that you have specified.

Deadline scheduling and dependent job control (DJC), additional GMS functions, enable you to control when jobs execute.

Deadline scheduling is a technique that allows a user to schedule a job by time-of-day, week, month, or year. The job's priority remains in force, but as the deadline approaches, JES3 increases the job's priority. Thus, deadline scheduling increases the likelihood that the job will be scheduled for execution by the specified deadline.

Dependent job control (DJC) allows jobs to be executed in a specific order, as determined by job dependencies. Job dependencies may occur because of data dependencies or may be defined to achieve better device utilization or to manage job streams.

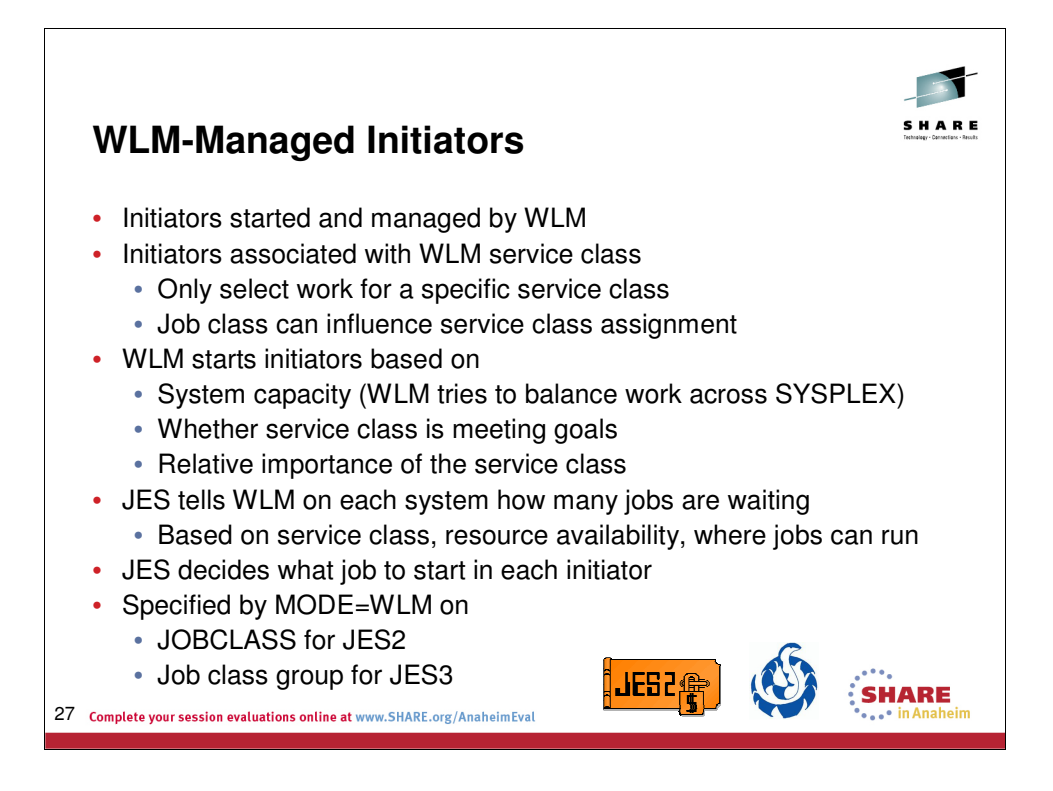

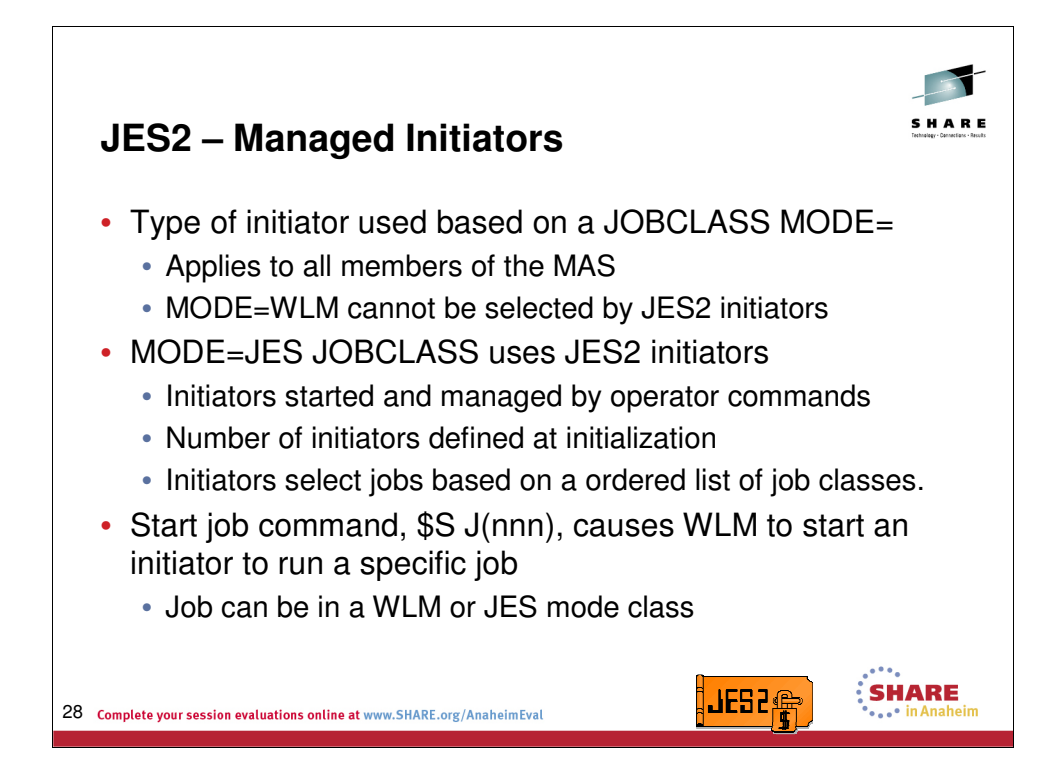

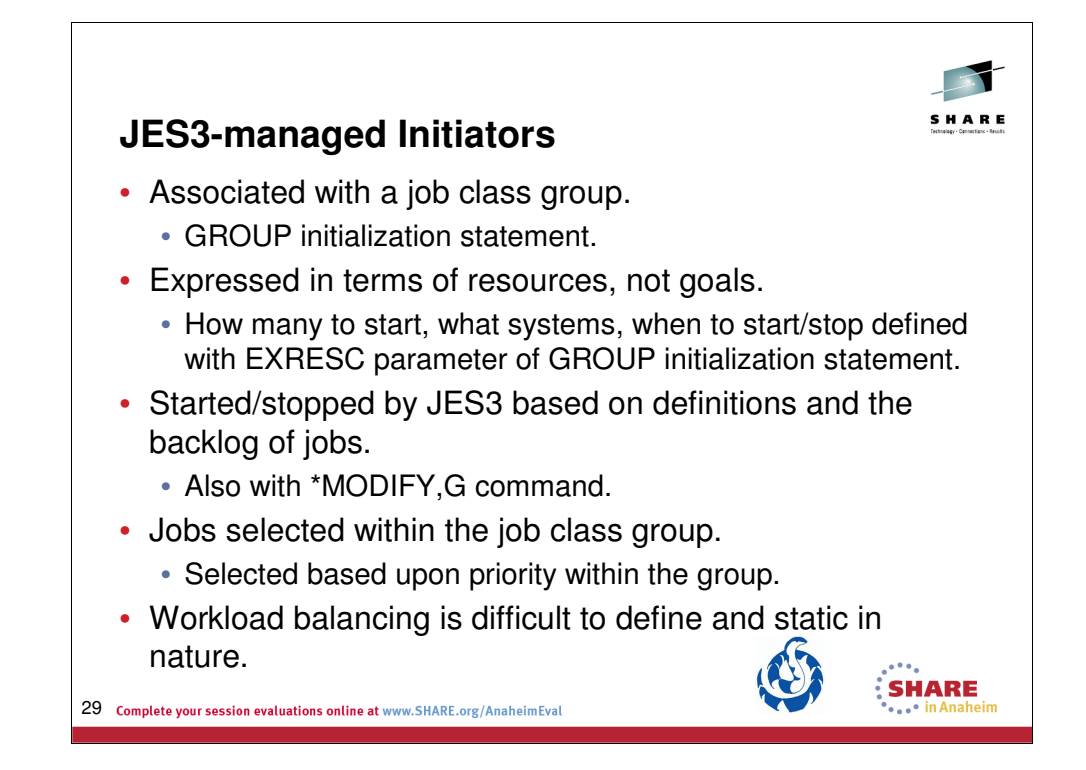

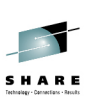

**SHARE** 

## **Why WLM-managed over JES-managed?**

- Fewer and simpler externals are needed to control WLMmanaged initiators and to perform workload balancing.
- Managed according to the service classes and performance goals specified in the WLM policy.
- Externals reflect customer expectations typically in terms that are found in service level agreements.
- Workload balancing is automatic as the number of initiators running is based on performance goals and the importance of batch work with respect to other work.
- Dynamic, goal oriented initiator management allows the system to adapt to changing conditions and how well the work is meeting its performance goals.

**JES2G** 

30 Complete your session evaluations online at www.SHARE.org/AnaheimEval

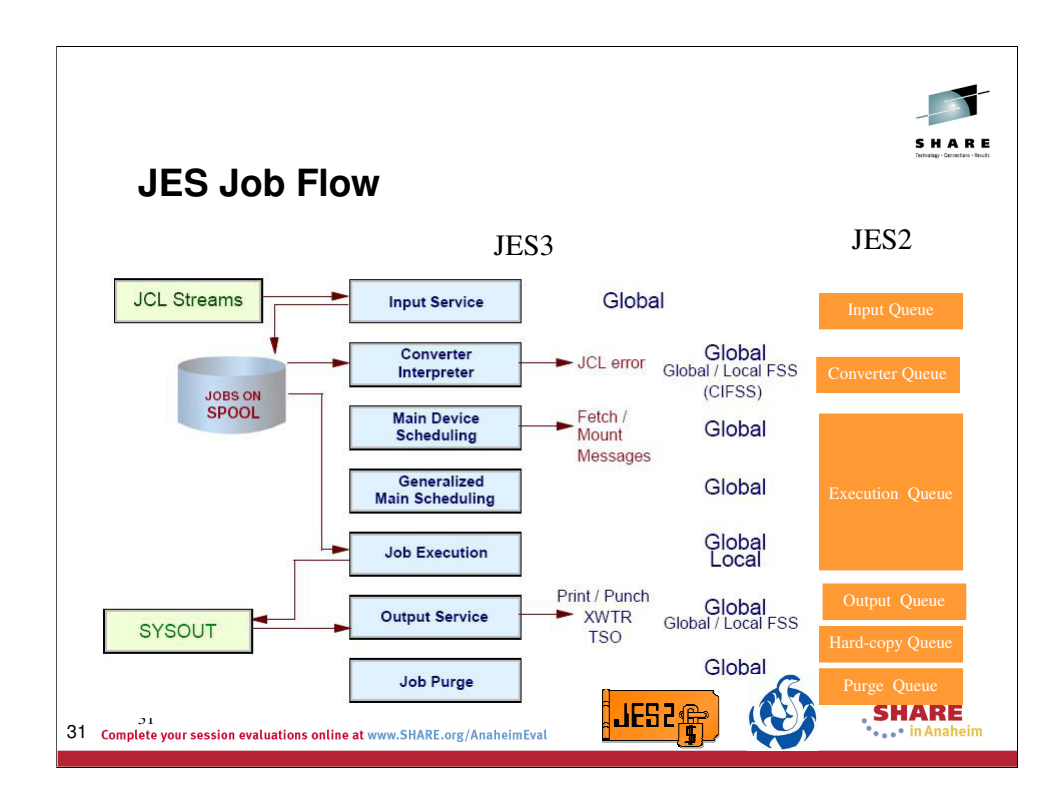

The term "job" has been traditionally defined as unit of work signified by the presence of a JOB JCL statement in the input stream. Within each MVS job, the control statements are grouped into job steps. A job step consists of all the<br>control statements needed to run one program. If a job needs to run more than one program, the job would different job

step for each of those programs.

In general, statements in the MVS Job Control Language (JCL) and in the Job Entry Control Language (JECL) for JES2 and JES3 subsystems, are used by the users to define a job's execution steps and resource requirements. The MVS system requires an internal format a job's JCL statements before it can process it. MVS converter/interpreter transforms the external (JCL) format job description into the internal format called the scheduler work area (SWA).

Every MVS job must contain a minimum of the following two types of control statements:

•A JOB statement, to mark the beginning of a job and assign a name to the job. The JOB statement is also used to<br>provide certain administrative information, including security, accounting, and identification information. E

• An EXEC (execute) statement, to mark the beginning of a job step, to assign a name to the step, and to identify the<br>program or procedure to be executed in the step. You can add various parameters to the EXEC statement to

In JES3 context, a job is the work to be performed by JES3 DSPs to prepare a job submitted in the input stream for<br>MVS execution. That work can be related to a specific MVS job from the input stream, or it can be related t JES3 must do in its role as resource manager when preparing the MVS jobs for execution.

When JES3 is signaled to read an input stream of MVS jobs, a chain of events begin. These include:

•Creation and scheduling of a card reader DSP - a JES3 job

•Reading of the input stream by a DSP

•Building of the JES3 control blocks describing the MVS job to JES3. JCT entries for each job in the input stream are added to the JES3JCT data set.

•Execution of DSPs represented by scheduler elements in the JCT entries for each job

The DSPs that provide the JES3 input service control the processing of a typical MVS job at the beginning. Input service routines create scheduler elements that represent a job's flow through the various JES3 processing phases Input service, active on the global processor, accepts and queues all jobs entering the JES3 complex. The global processor accepts MVS jobs into the system from:

•A TSO SUBMIT command

•A local card reader (CR DSP)

•A local tape reader (TR DSP)

•A disk reader (DR DSP)

•A remote work station (RJP/SNARJP DSPs)

•Another node in a job entry network (NJE DSPs)

•The internal reader (INTRDR DSP)

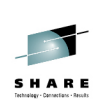

SHARE

**JES2G** 

## **JES2 Job Limits and Affinities**

• JOBCLASS limits exist on a JESPLEX and member level

- Number of concurrent jobs that can be active in JOBCLASS
- Applies to JES and WLM mode JOBCLASSes (JOBs)
- Limits affect number of available jobs reported to WLM • Impacts number of initiators WLM starts
- JOBCLASS affinity controls member where class is active
	- Lists systems that can select from the job class
	- Holding class same as null affinity list
	- Applies to JES and WLM mode JOBCLASSes
	- Affect number of available jobs reported to WLM
- Service class affinity limits where service class is active
	- Service class only registered if member in affinity list
	- WLM only starts initiators if service class is active

32 Complete your session evaluations online at www.SHARE.org/AnaheimEval

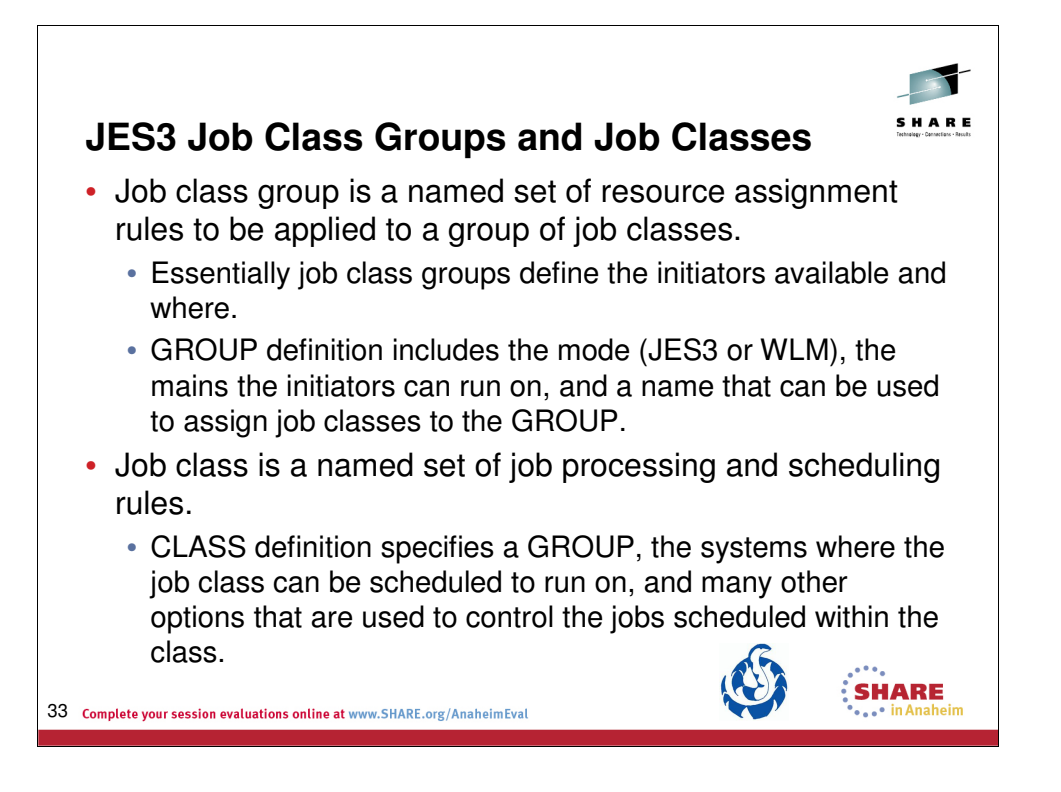

One way to think of JES3 GROUP is that it is used to define the initiators available and where. The definition includes the mode (JES3 or WLM), the mains the initiators can run on, and a name that can be used to assign job classes to the GROUP.

CLASS defines the job classes that can be used for jobs. The class specifies the GROUP, or set of initiators , than the job can be scheduled to, but the also the systems where the job class can be scheduled to run on. In addition there are many other JES3 unique options, not covered here, that are used to control the number of jobs scheduled within the class.

See *z/OS V1R12.0 JES3 Initialization and Tuning Reference* for more details.

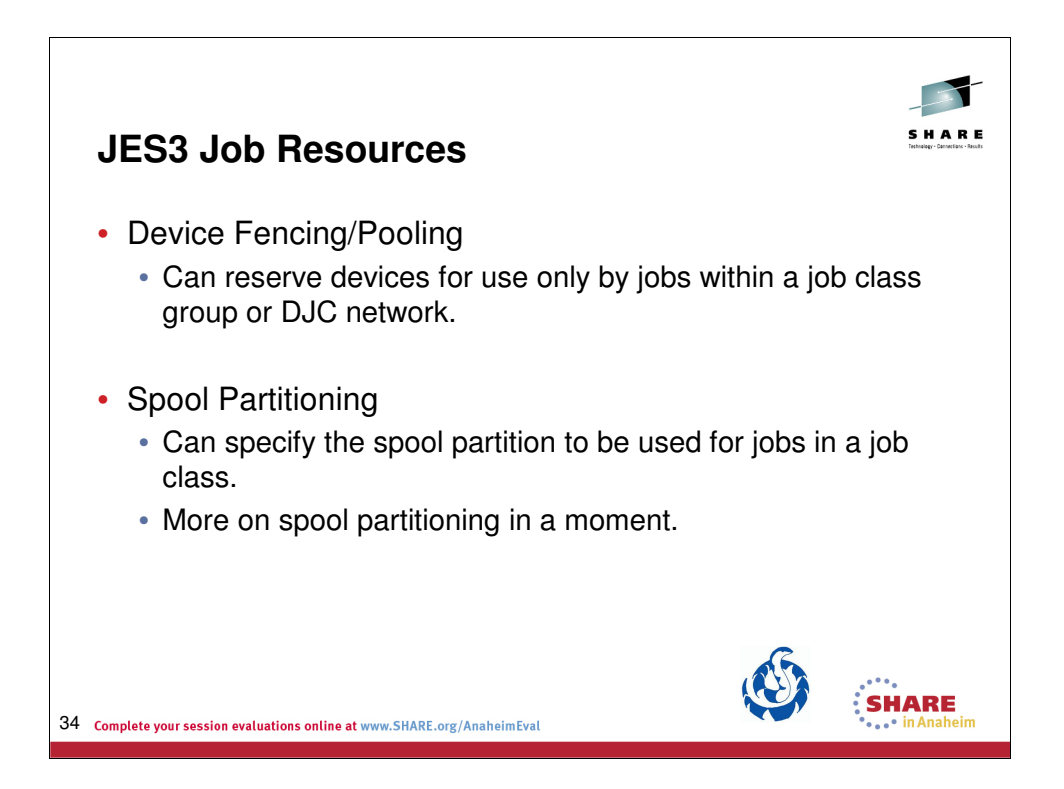

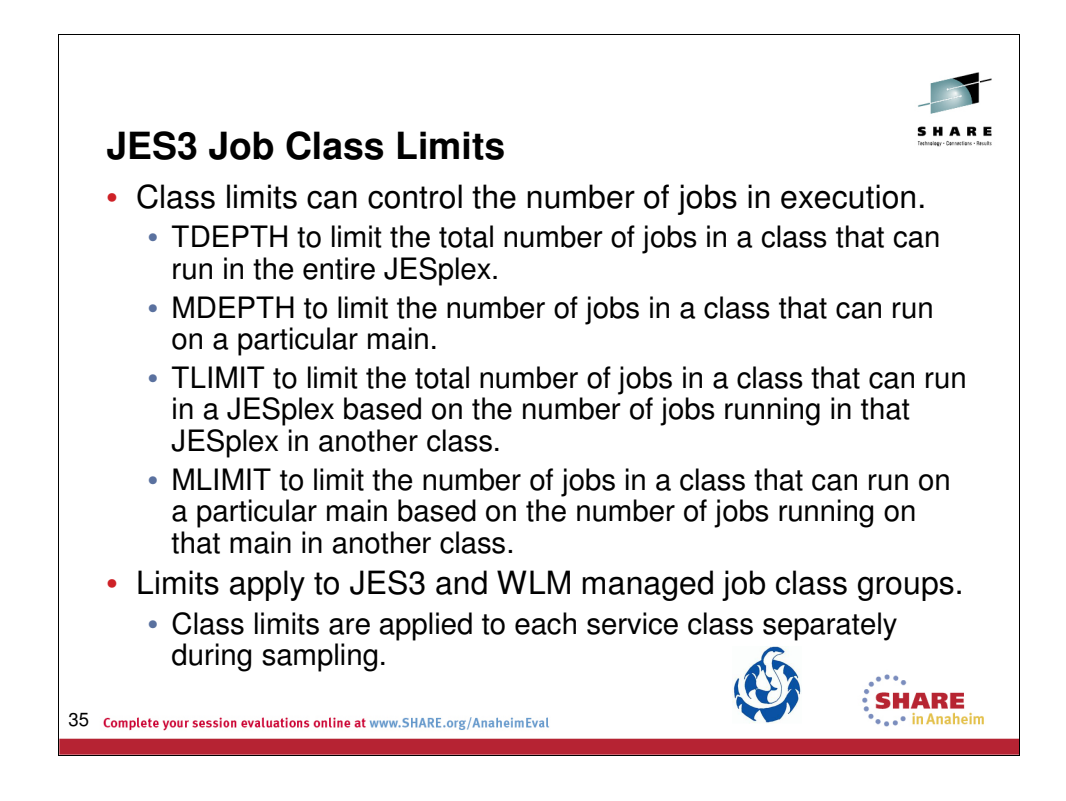

z/OS V1R11.0 JES3 Initialization and Tuning Guide

*TDEPTH:* Sets the maximum number of jobs of this class (0 to 255) that can execute in the total JES3 complex at one time.

*MDEPTH:* Sets the maximum number of jobs of this class (0 to 255) that can execute on a given processor at one time.

*TLIMIT:* Specifies the maximum number of jobs of other job classes that can execute in the total JES3 complex and still allow jobs in this class to be scheduled. If any class limit is exceeded, no more jobs in this class are scheduled; that is, jobs in this class are scheduled only when the number of jobs running from other classes is equal to or less than the assigned limit.

*MLIMIT:* Specifies the maximum number of jobs of other job classes that can execute on a given processor and still allow jobs in this class to be scheduled. If any class limit is exceeded, no more jobs in this class are scheduled on the given processor; that is, jobs in this class are scheduled only when the number of jobs running from other classes is equal to or less than the assigned limit.

JES3 Spool Nanagement at the same service class. TDEPTH, TLIMIT, MDEPTH, and MLIMIT are used for WLM-managed job class groups and JES-managed job class groups. However, keep in mind that JES3 applies the class limits to each service class separately during sampling. If you define class limits for a job class, and the jobs in the class are assigned to more than one service class, more initiators may be started than can actually run jobs. When class limits are used, it is suggested that all jobs in the

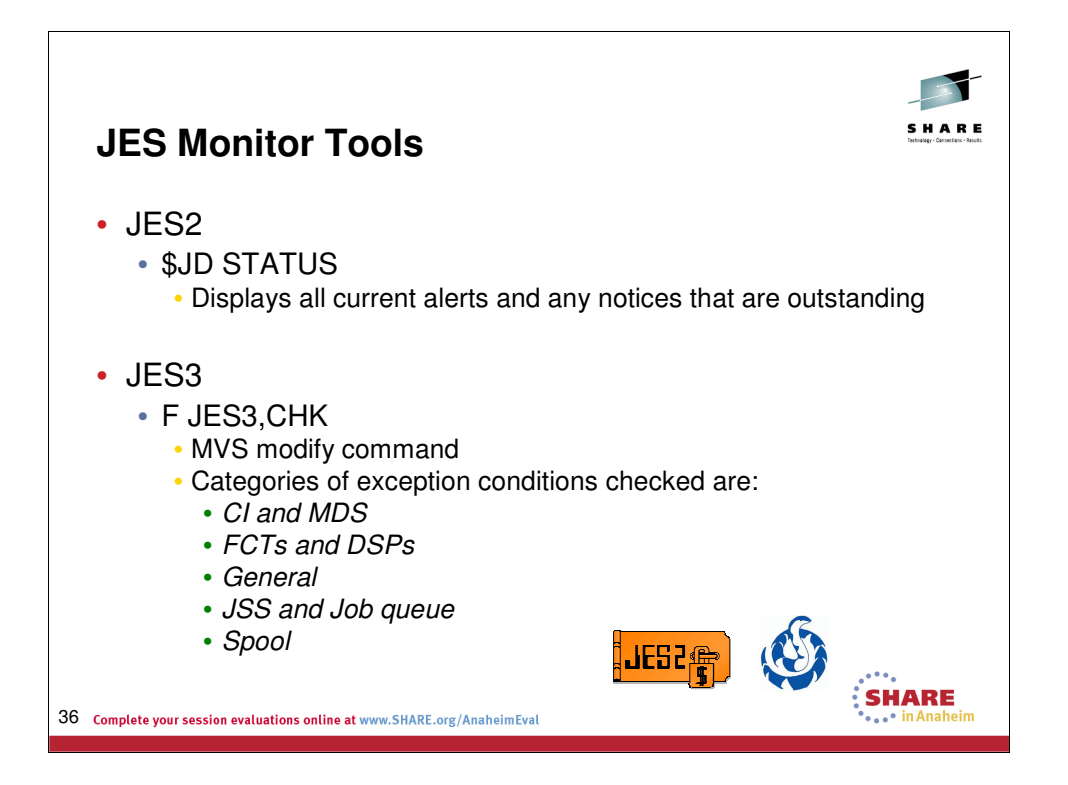

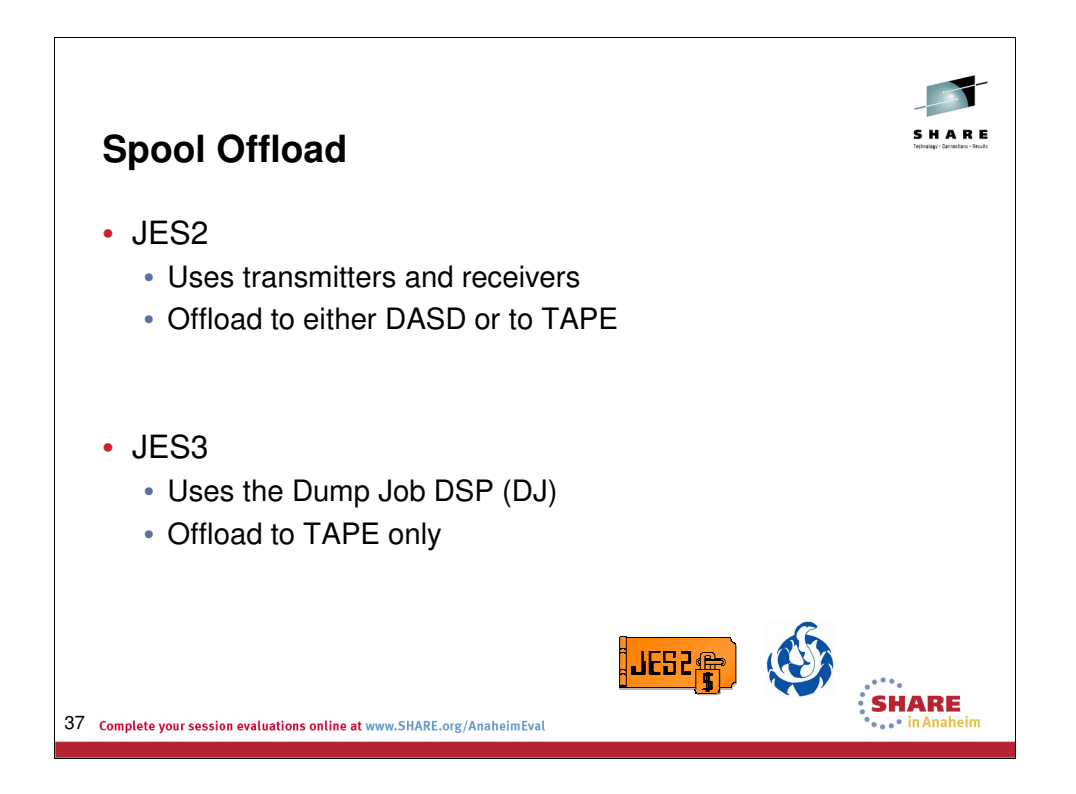

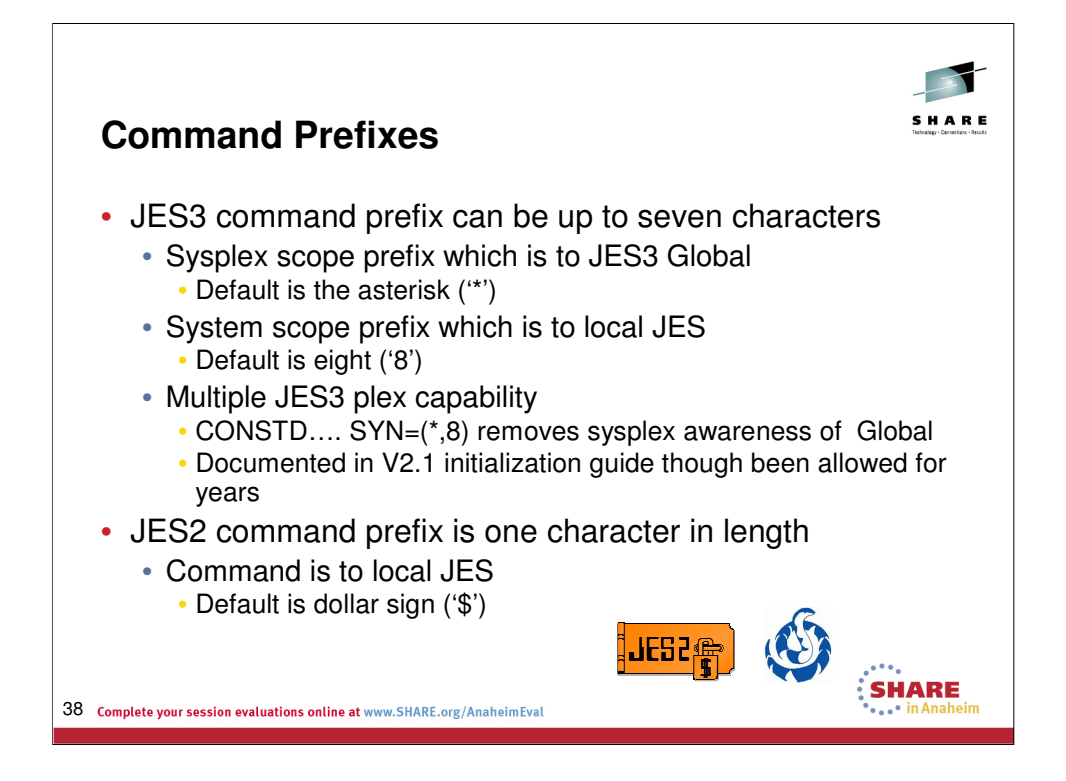

The JES3 sysplex scope prefix sends the command from any system to the global and the response is received on the system that issued the command. If there are more than one JES3 global in the sysplex and the default prefix is used for both global systems, the first global becomes the global for the sysplex. In this configuration, it might be a good idea to define unique sysplex scope identifiers for each global or remove the sysplex scope prefix all together and use the system scope prefix and the route command. The route command is used in JES2 when communicating with each member in the sysplex.

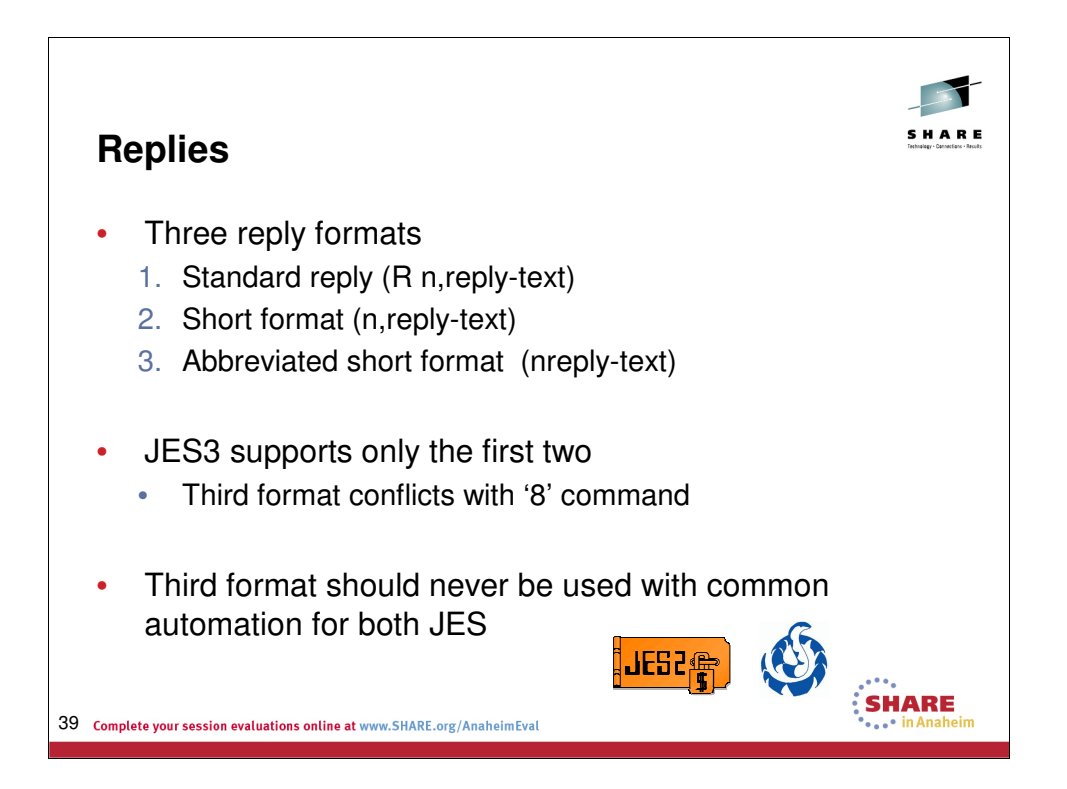

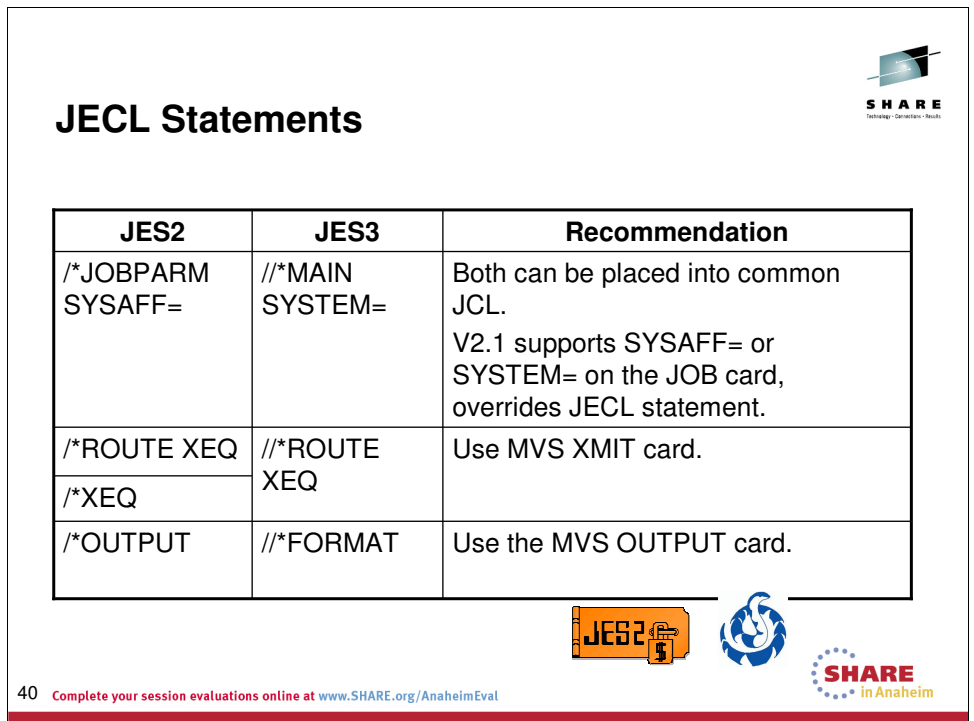

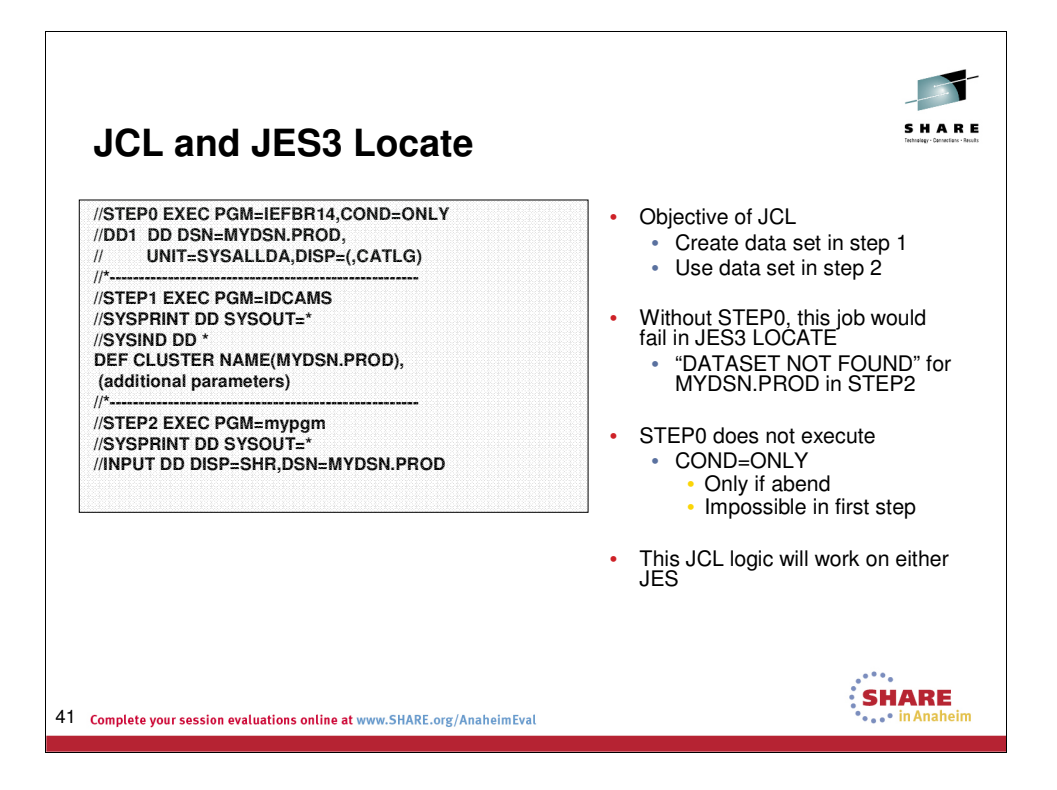

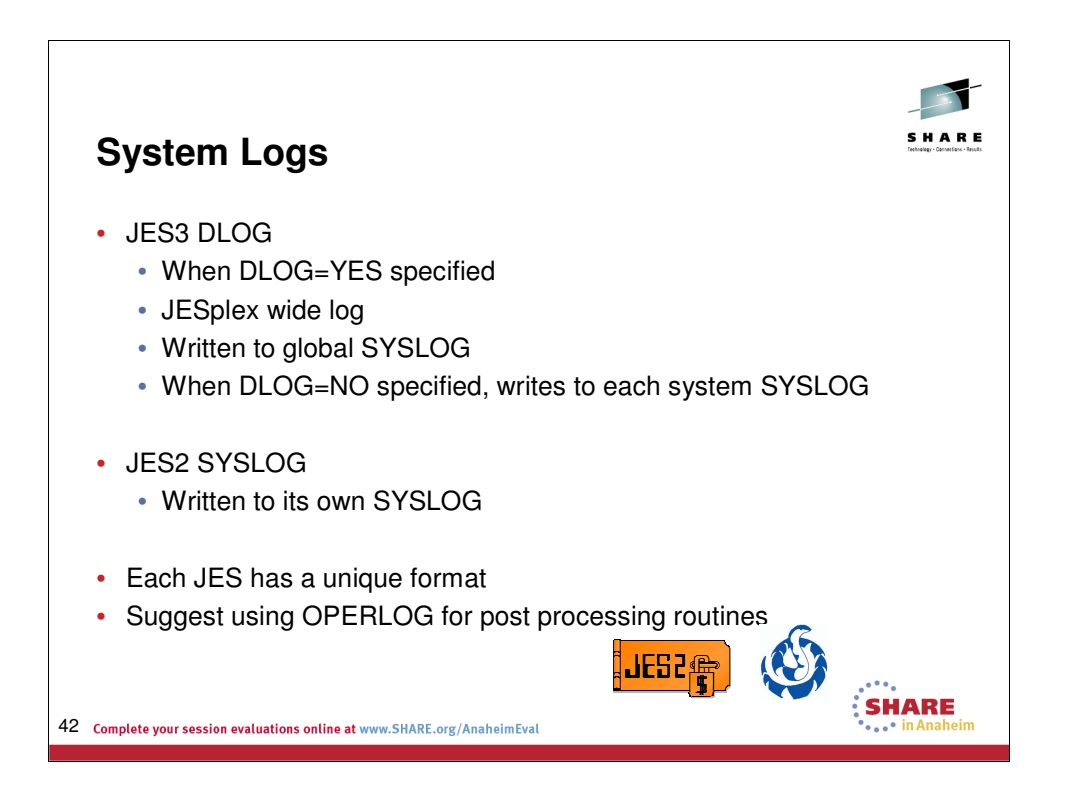

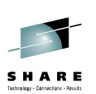

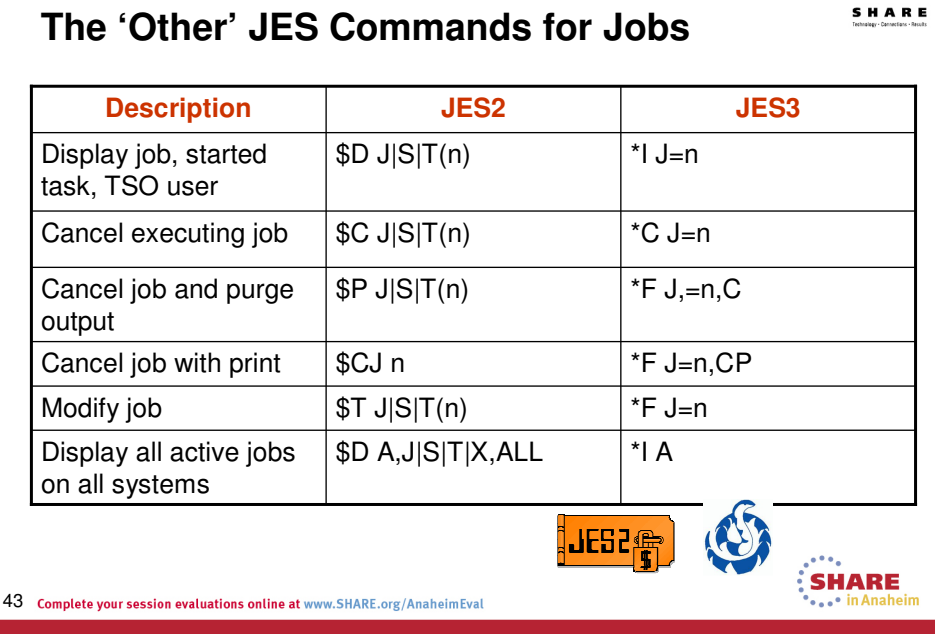

The above chart is a starter for finding information related to jobs in either JES.

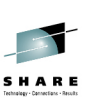

## **The 'Other' JES Commands for Output**

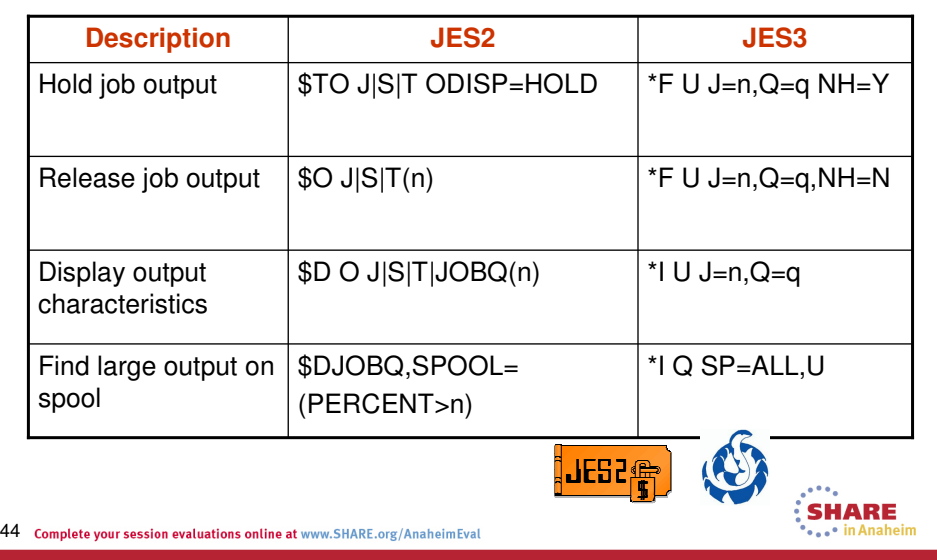

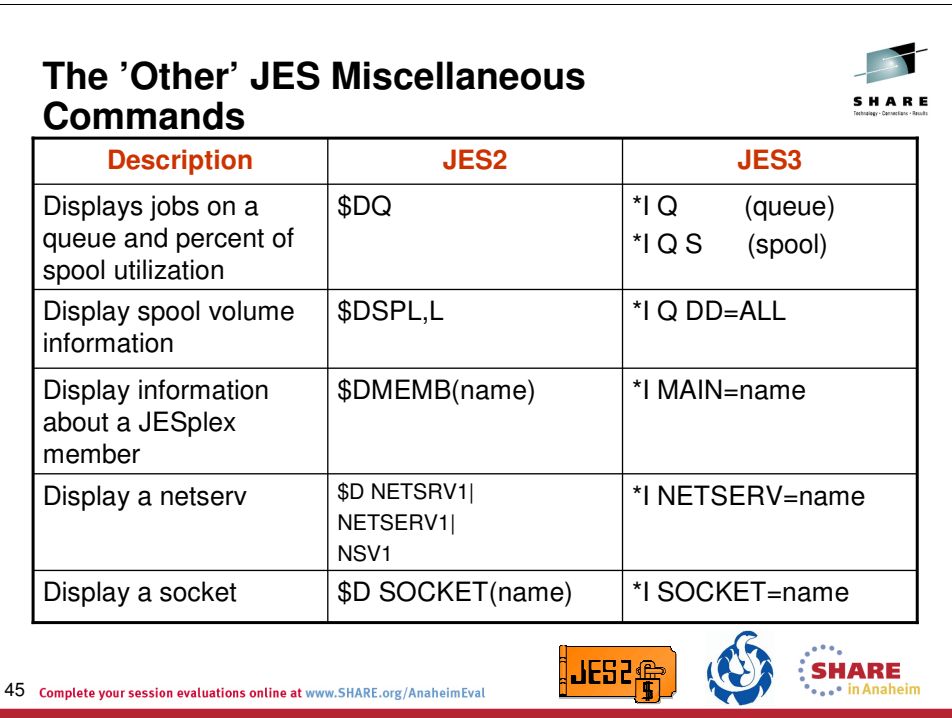

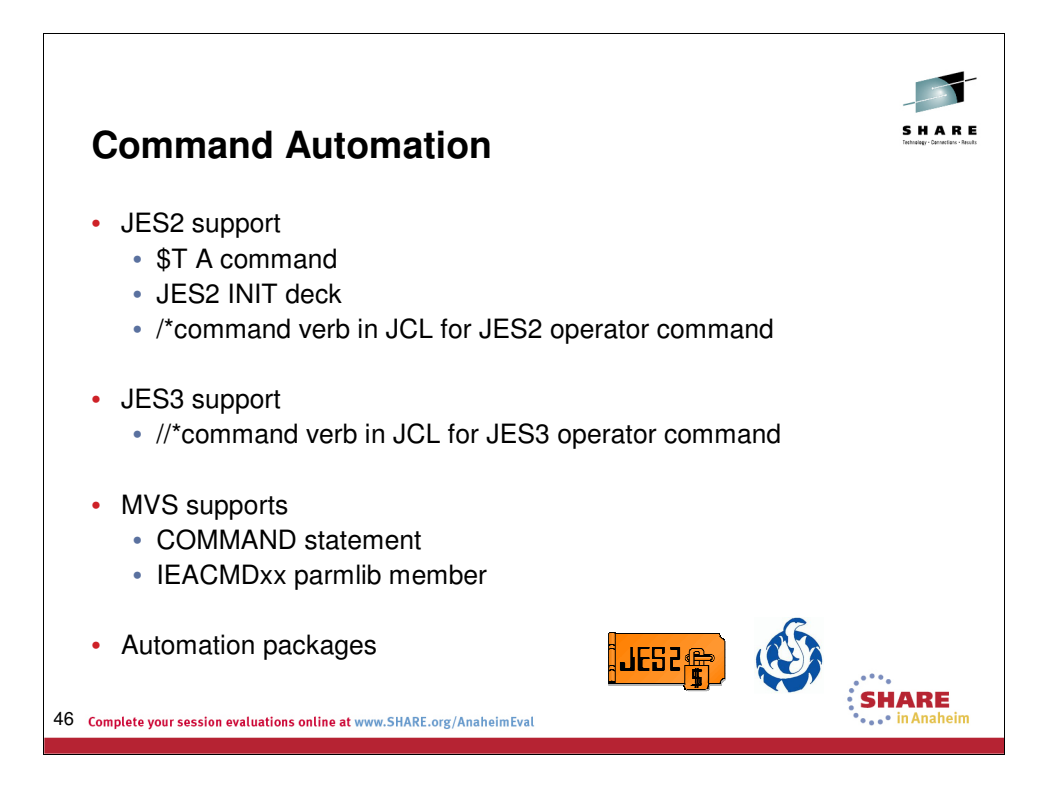

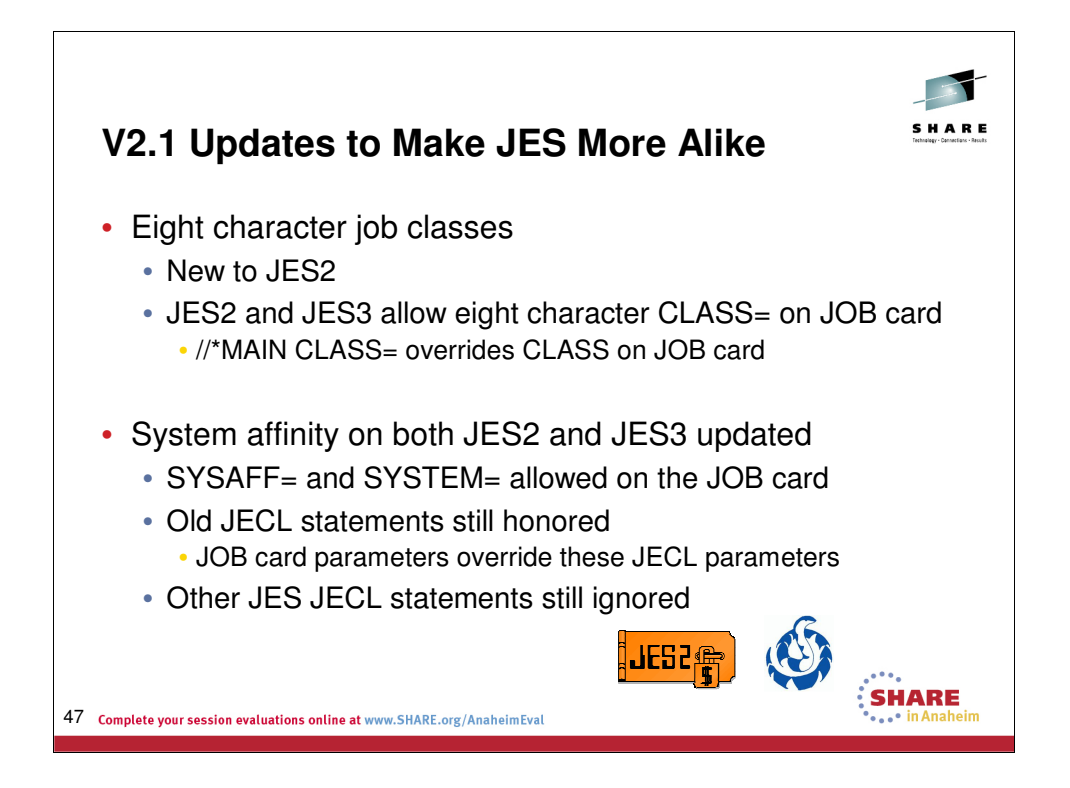

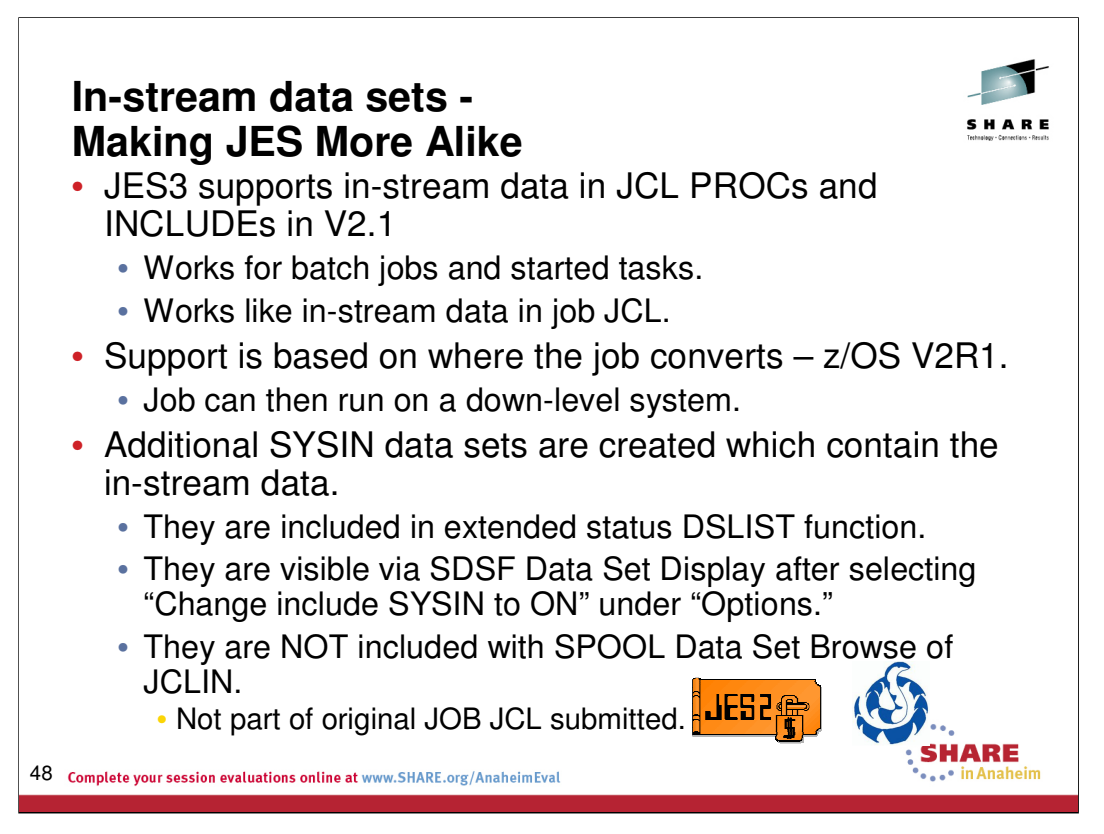

See the JES3 Product Update for more information about in-stream data sets in JES3 V2.1.

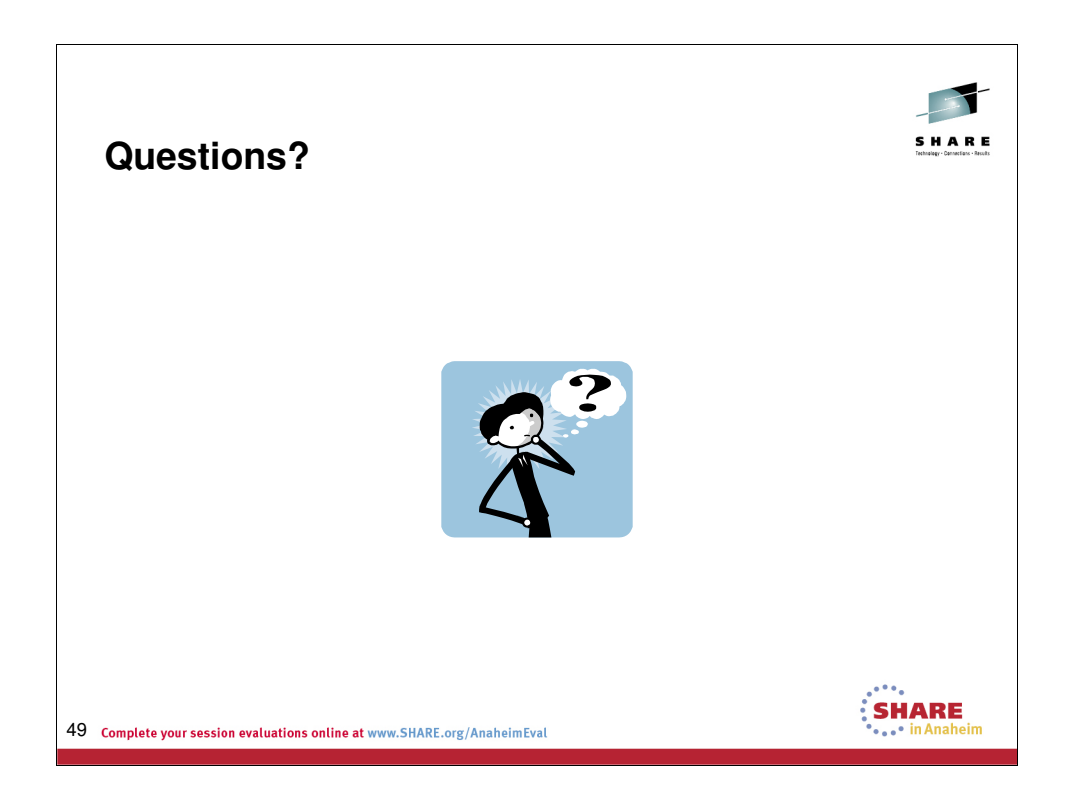